#### **Architecture-level Security Vulnerabilities**

Julian Stecklina

#### **Outline**

- **How stacks work**
- Smashing the stack for fun and profit ™
- **Preventing stack smashing attacks**
- **Circumventing stack smashing prevention**

## **The Battlefield: x86/32**

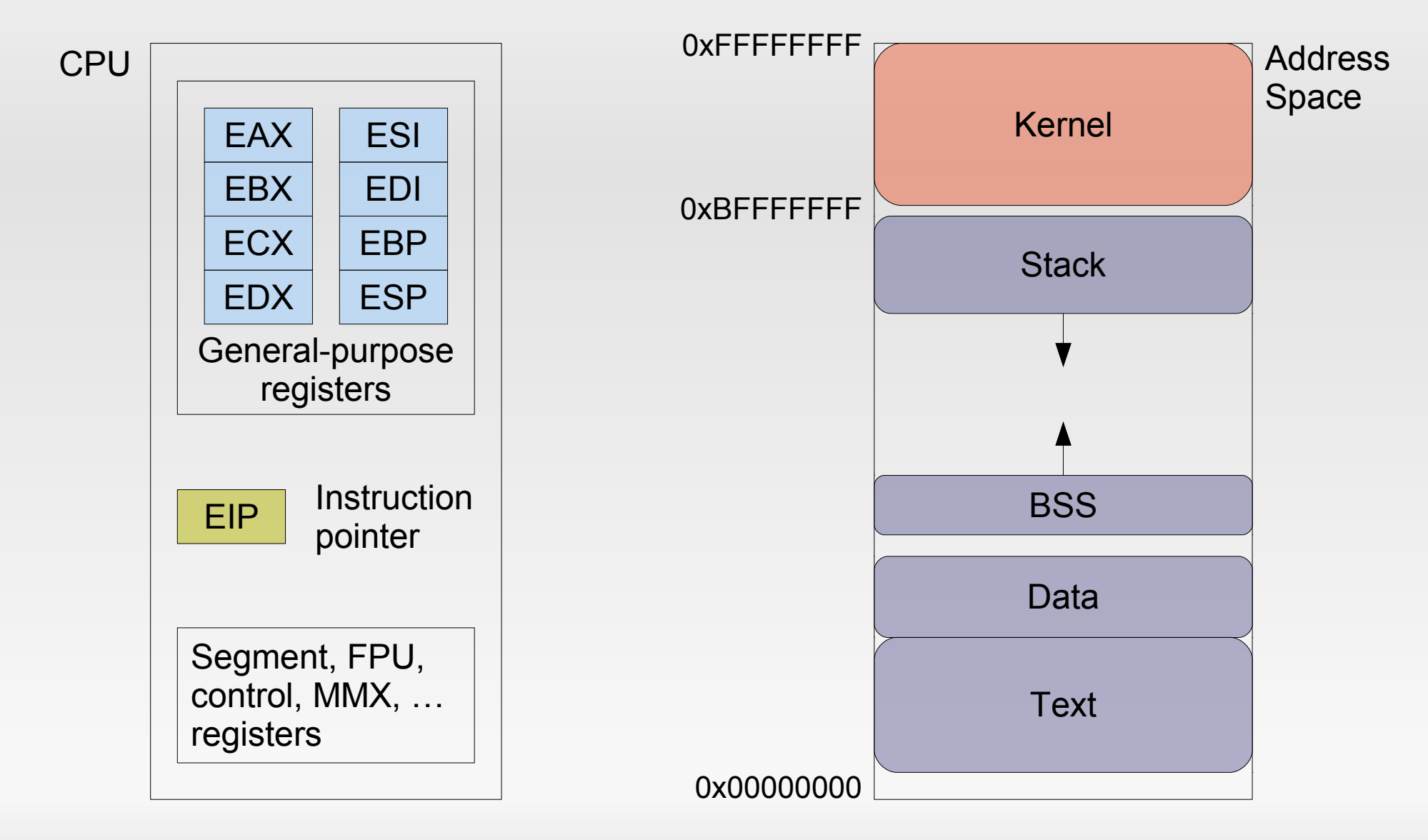

#### **The Stack**

- **Stack frame per function** 
	- **Set up by compiler-generated code**
- **Used to store** 
	- **Function parameters** 
		- If not in registers -GCC: \_\_attribute\_((regparm((<num>))))
	- **Local variables**
	- **-** Control information
		- **Function return address**

# **Calling a function**

```
int sum(int a, int b)
\{ return a+b;
}
```

```
int main()
\{ return sum(1,3);
}
```
#### sum: pushl %ebp movl %esp, %ebp movl 12(%ebp), %eax addl 8(%ebp), %eax popl %ebp ret

```
main:
   pushl %ebp
   movl %esp, %ebp
   subl $8, %esp
  mov1 $3, 4(%esp)
  mov1 $1, (%esp) call sum
   ret
```
#### **Assembly recap'd**

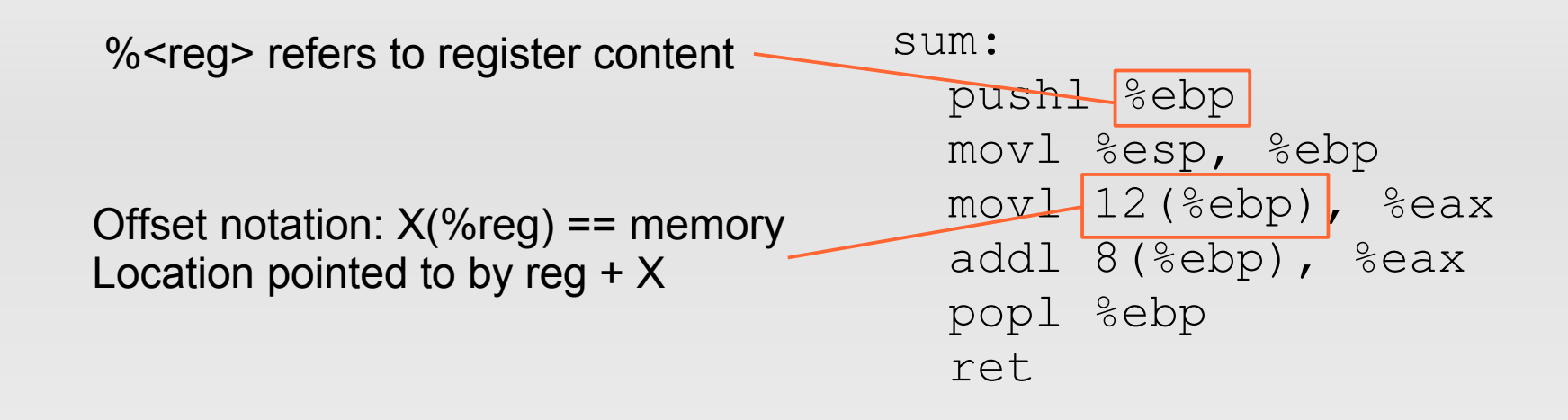

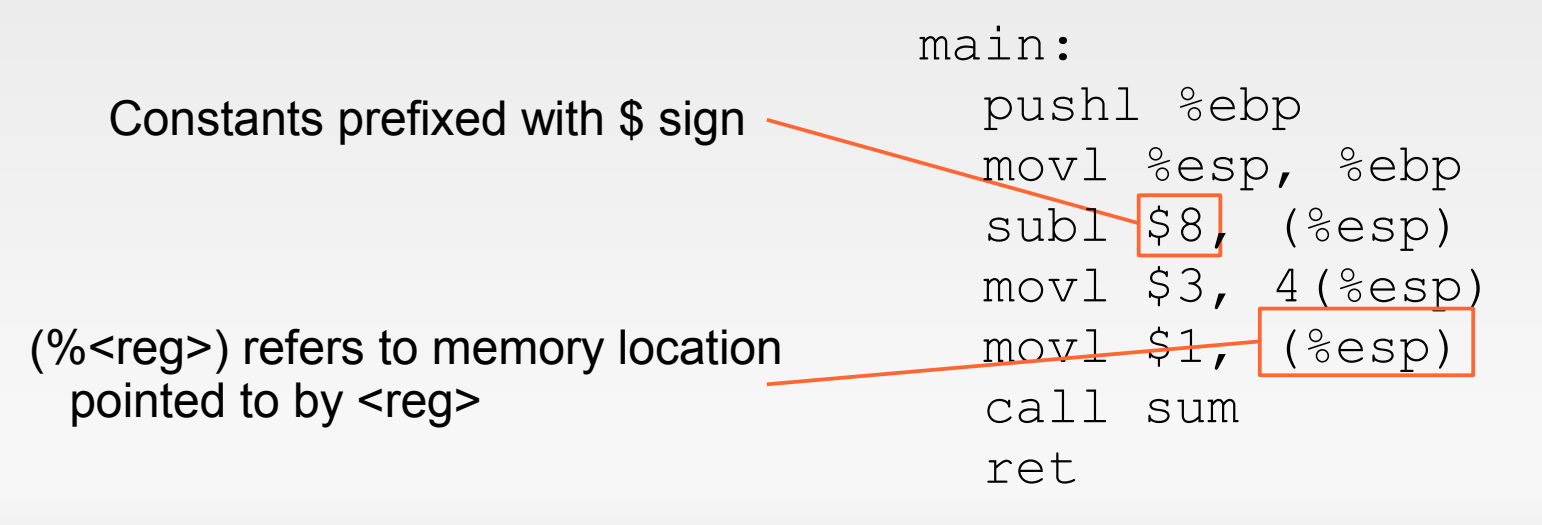

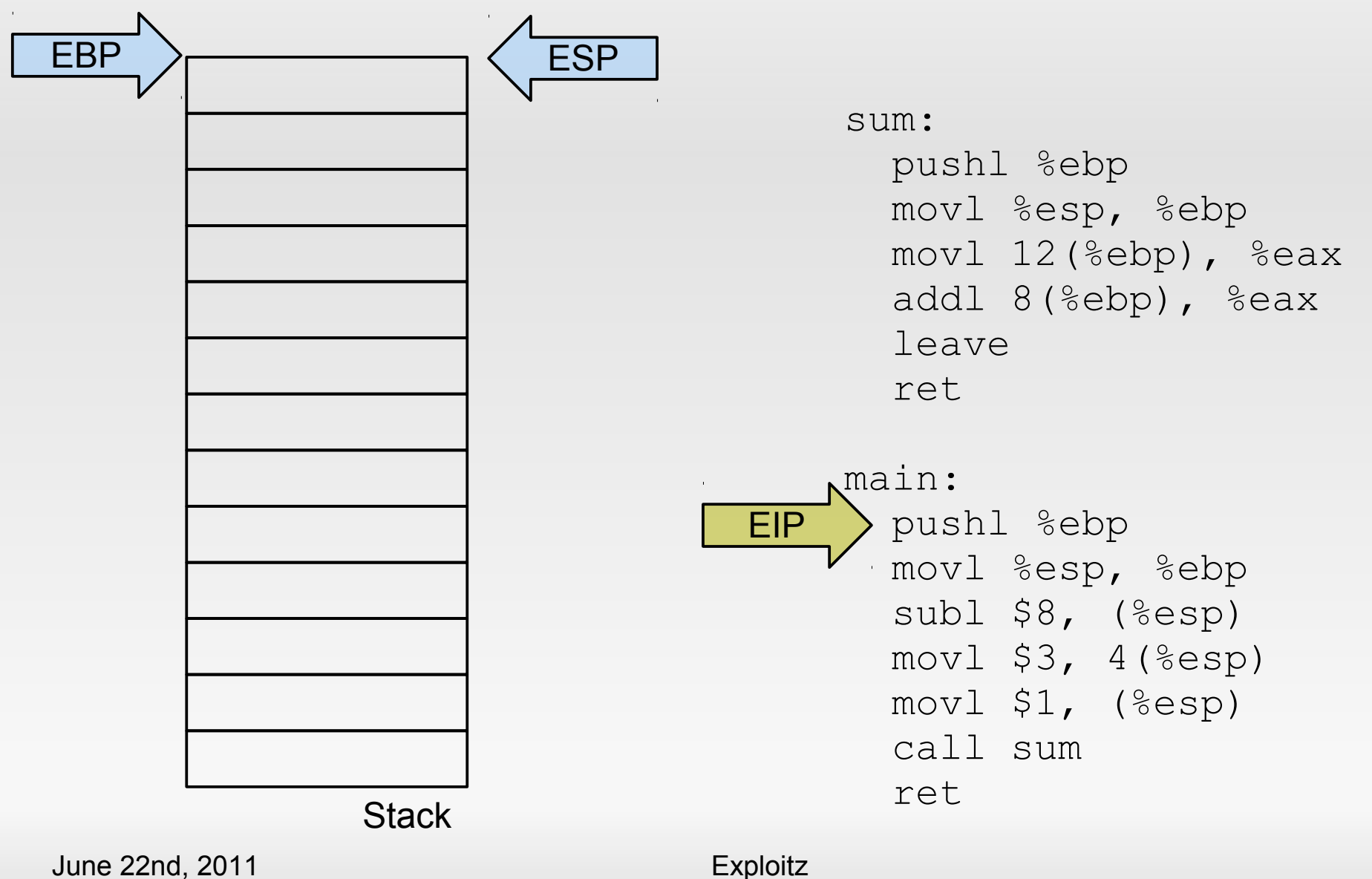

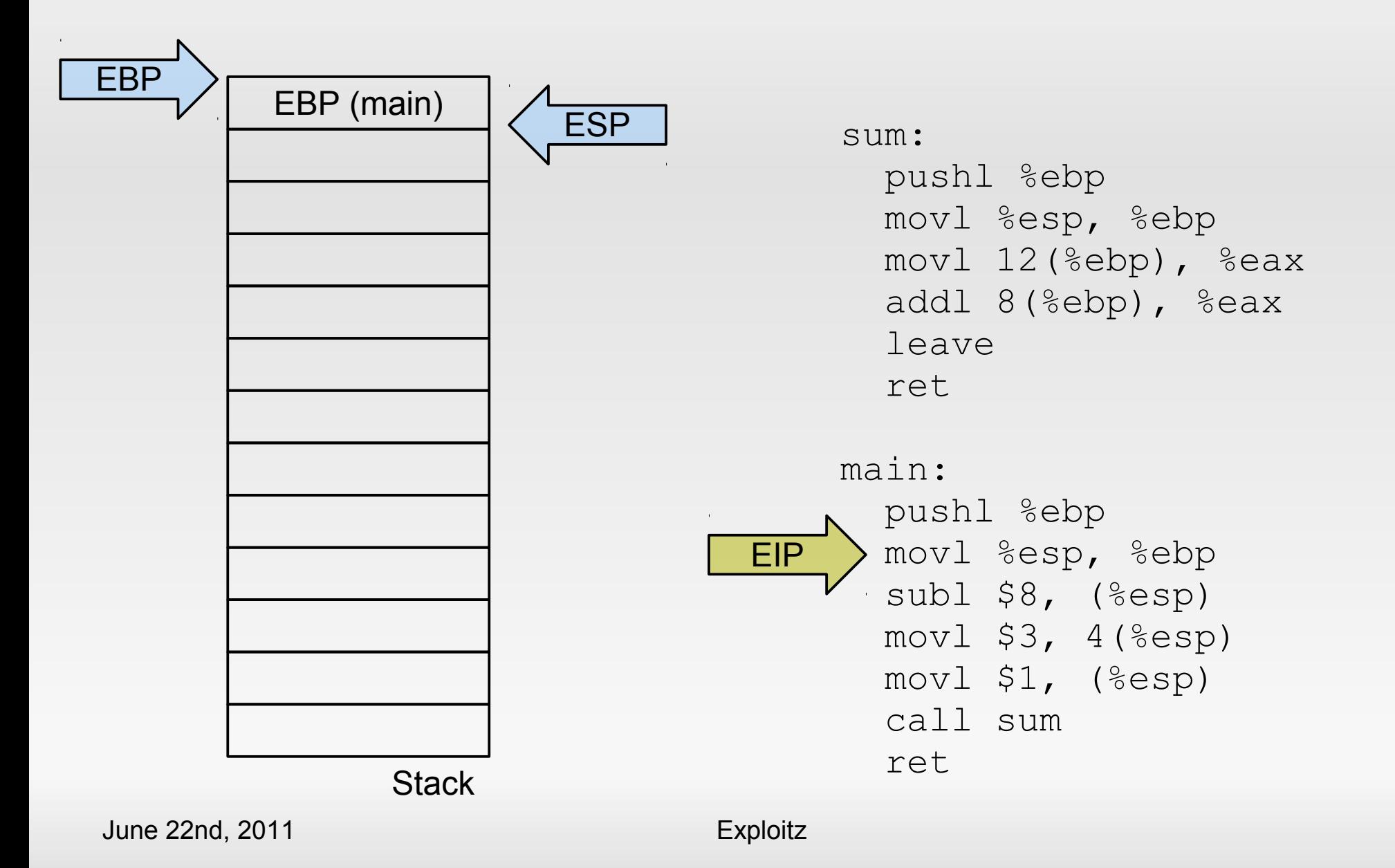

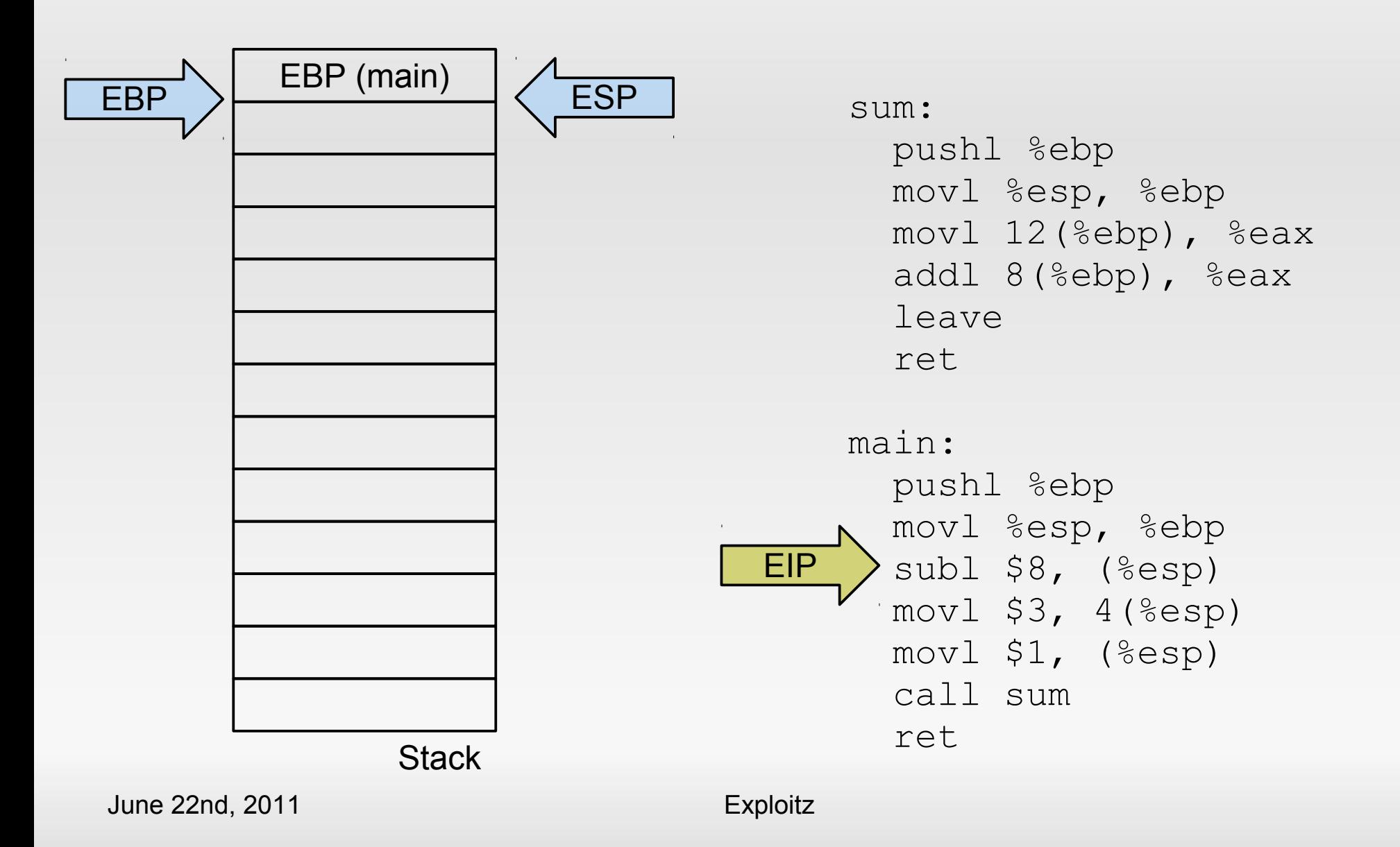

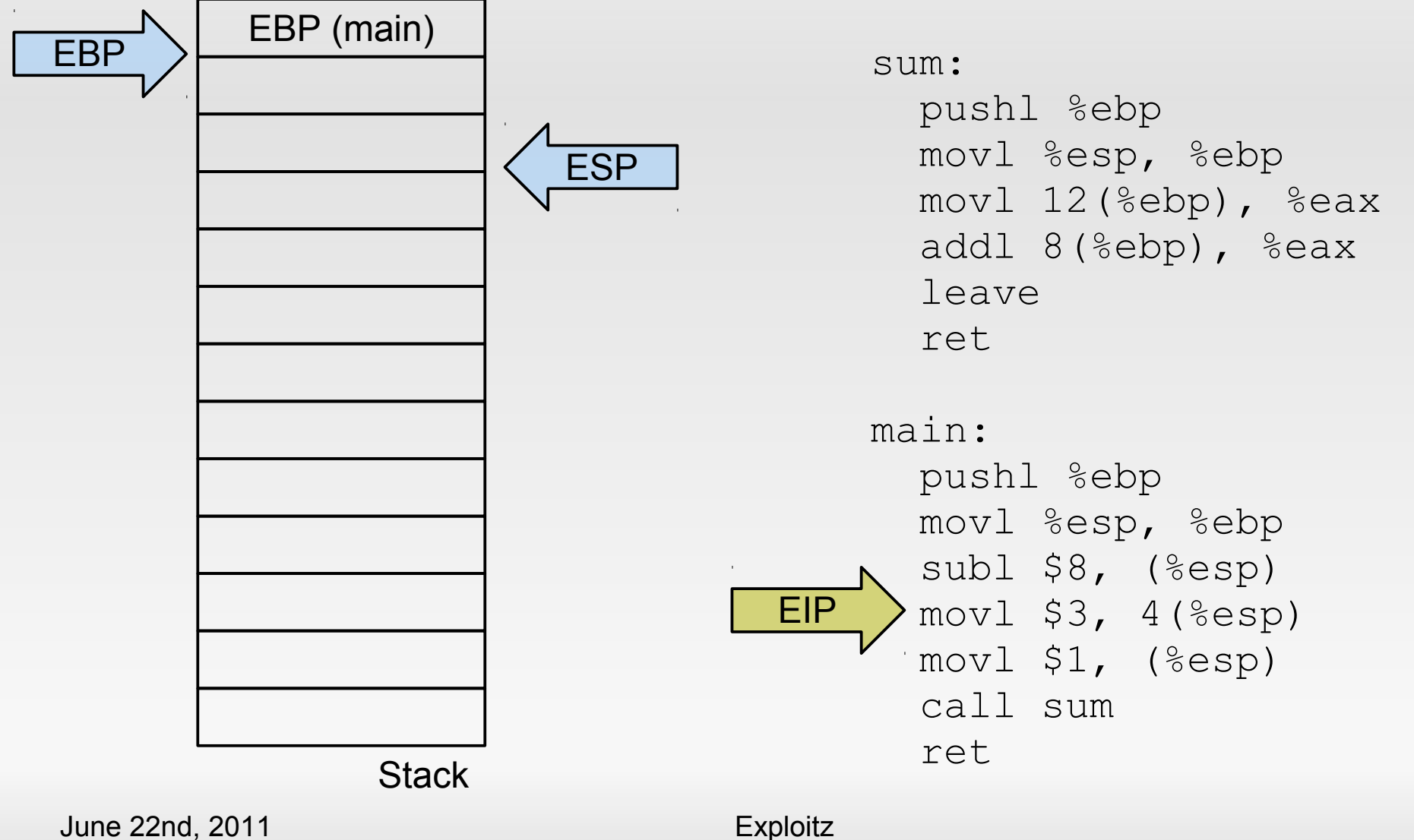

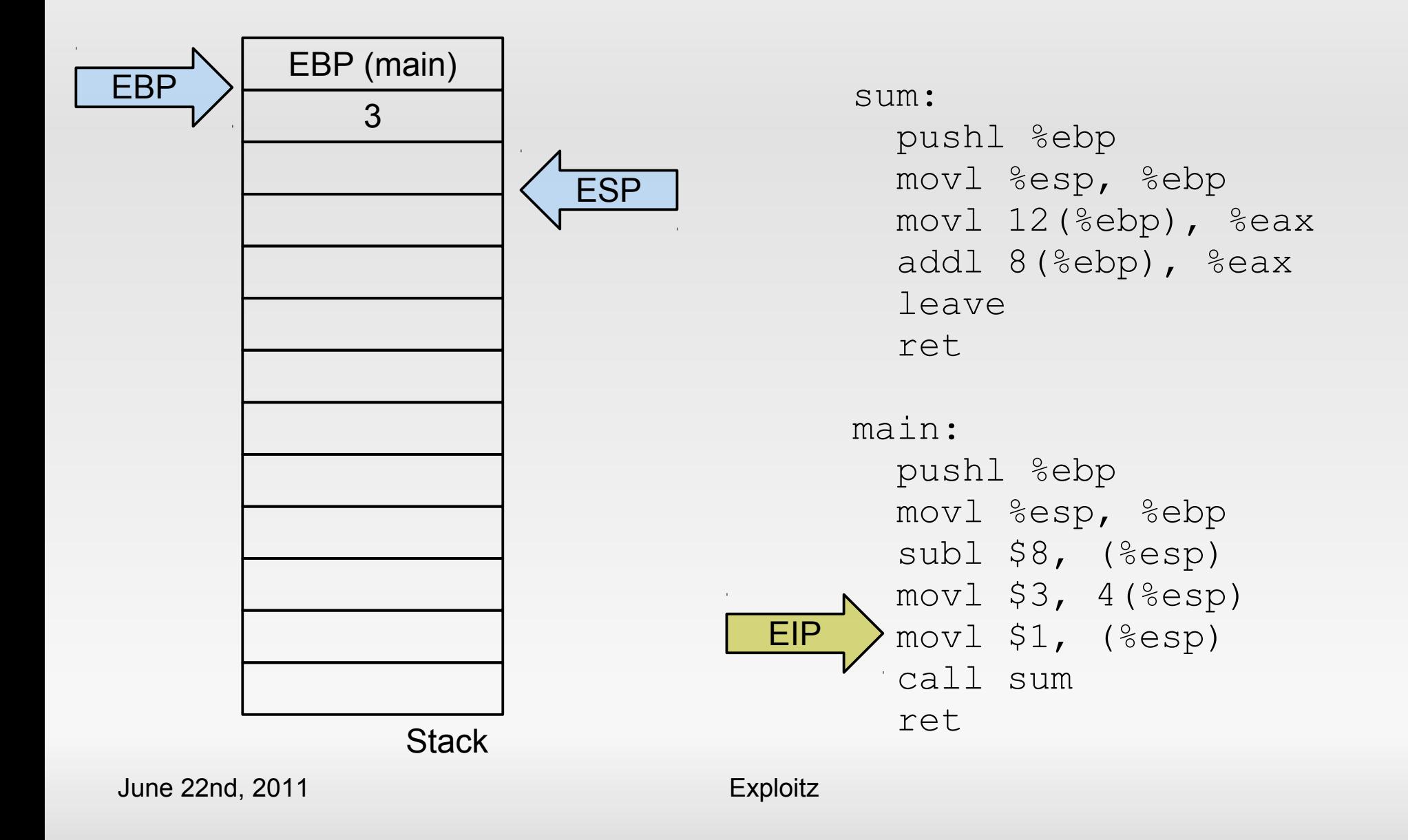

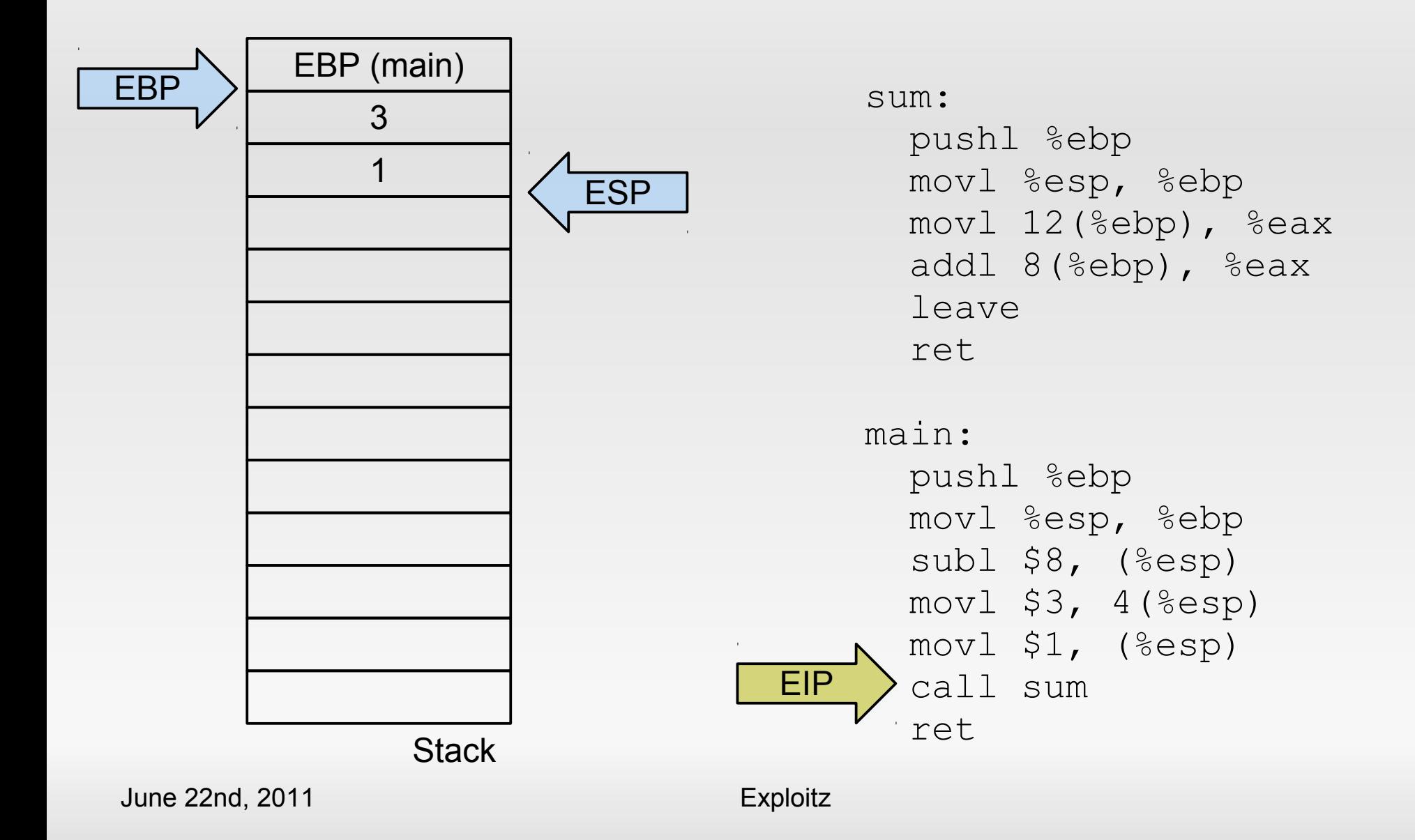

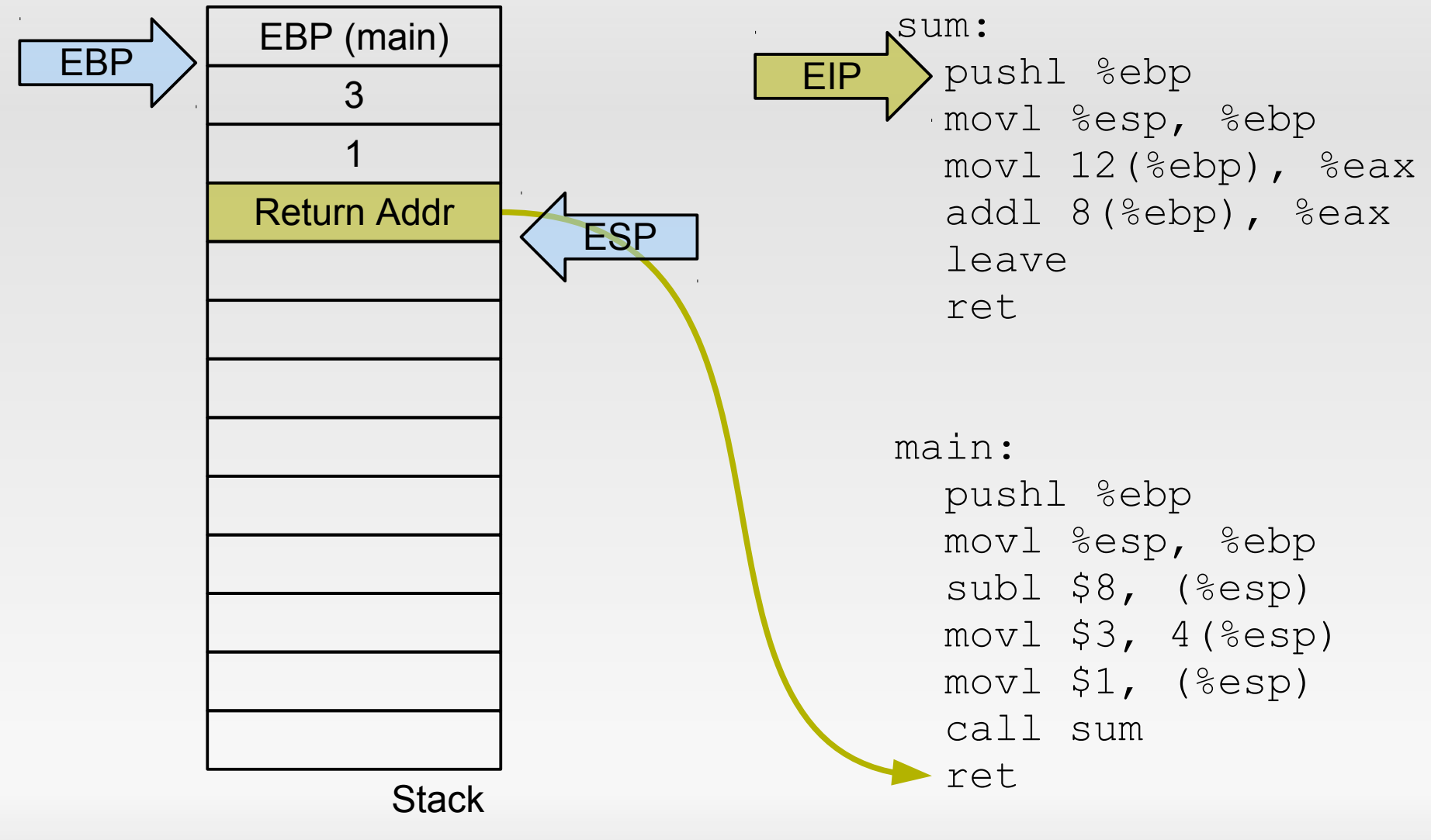

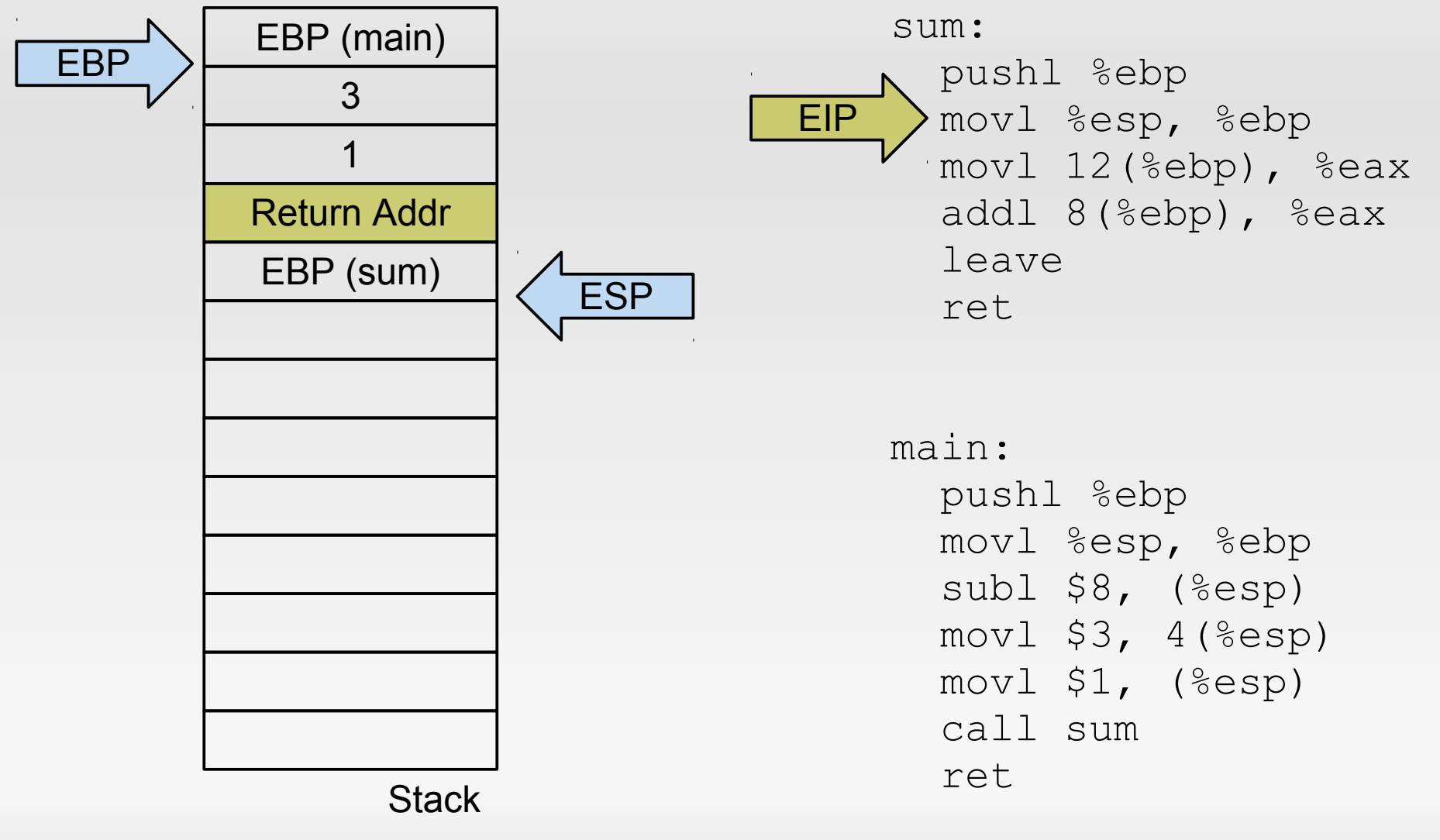

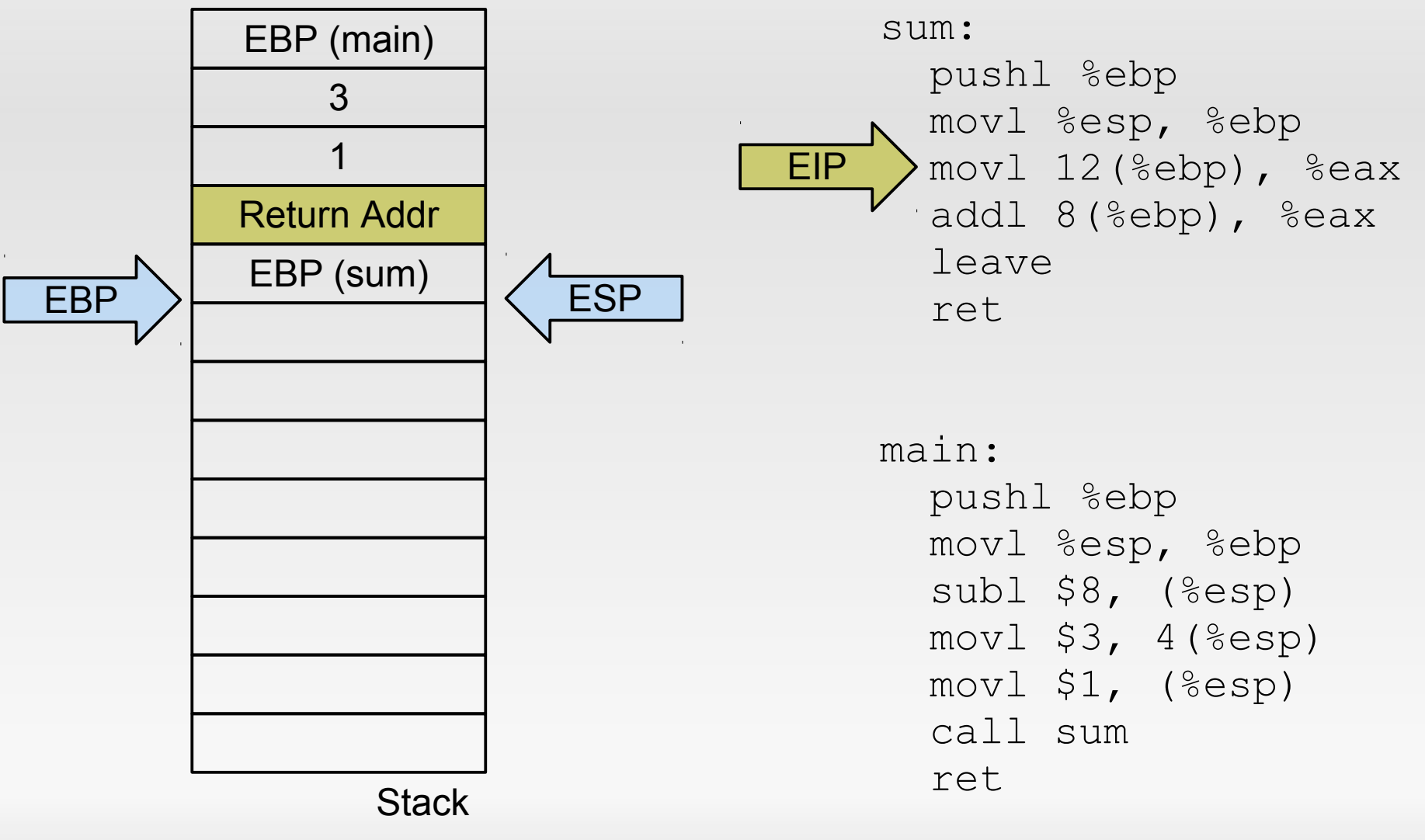

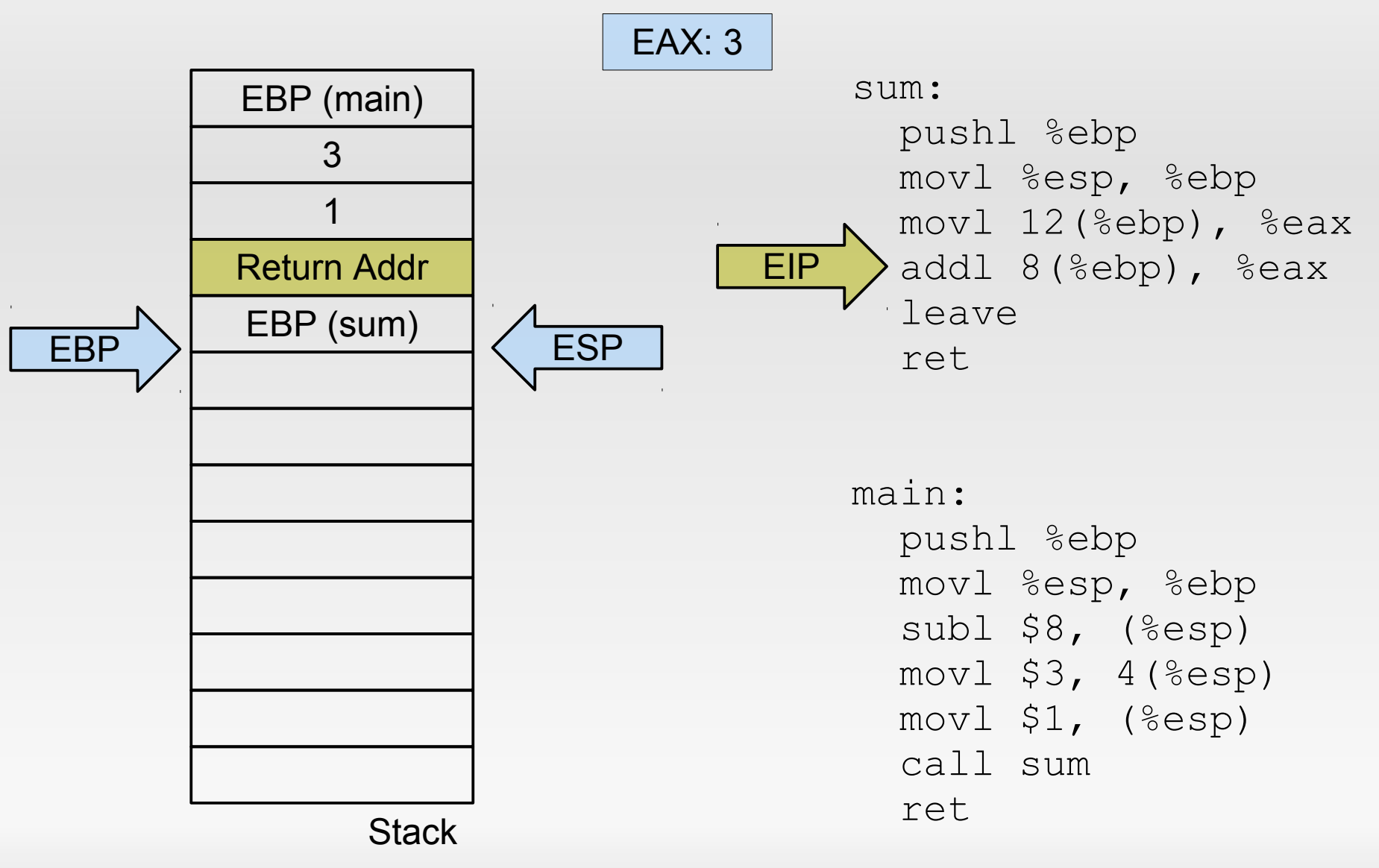

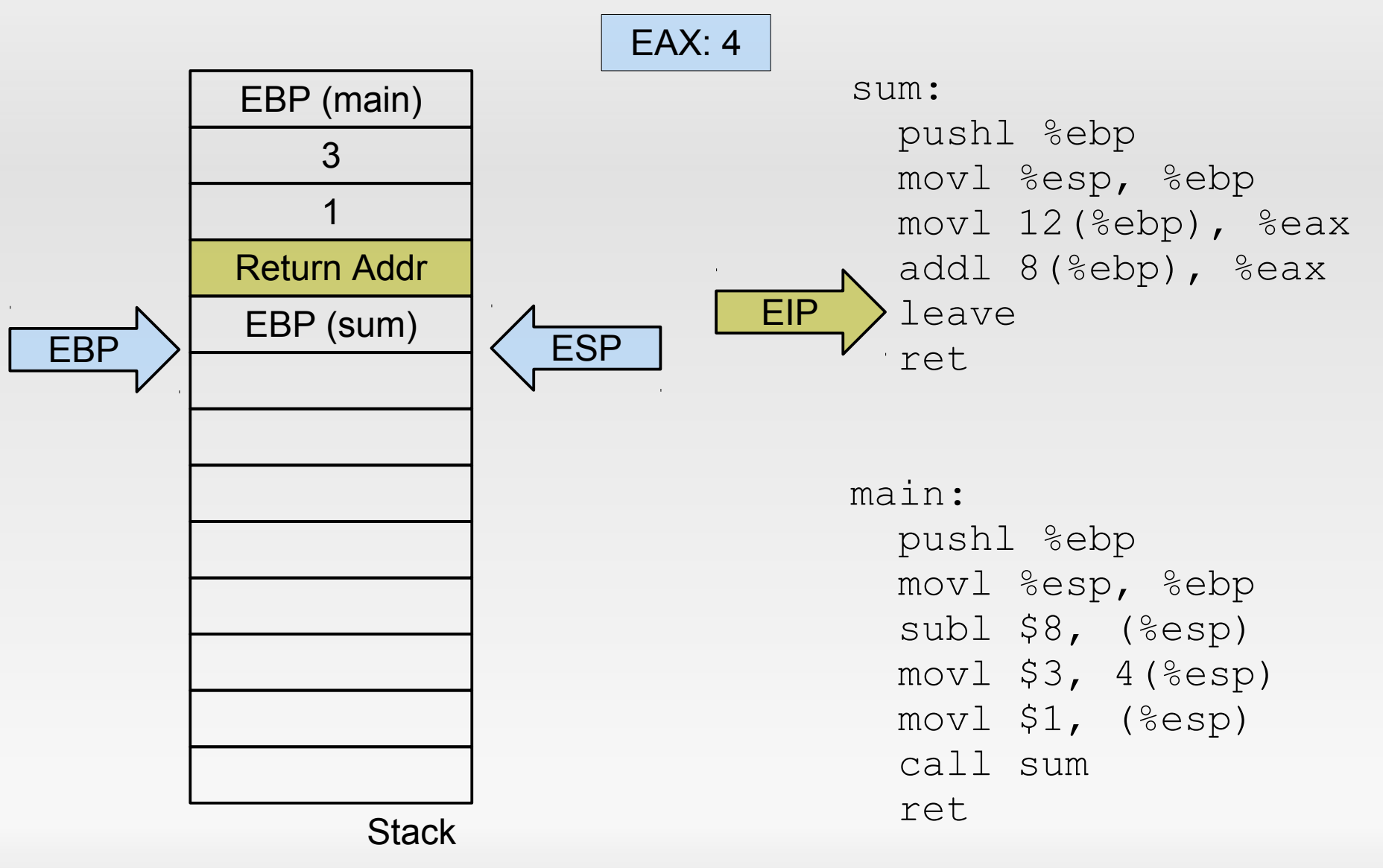

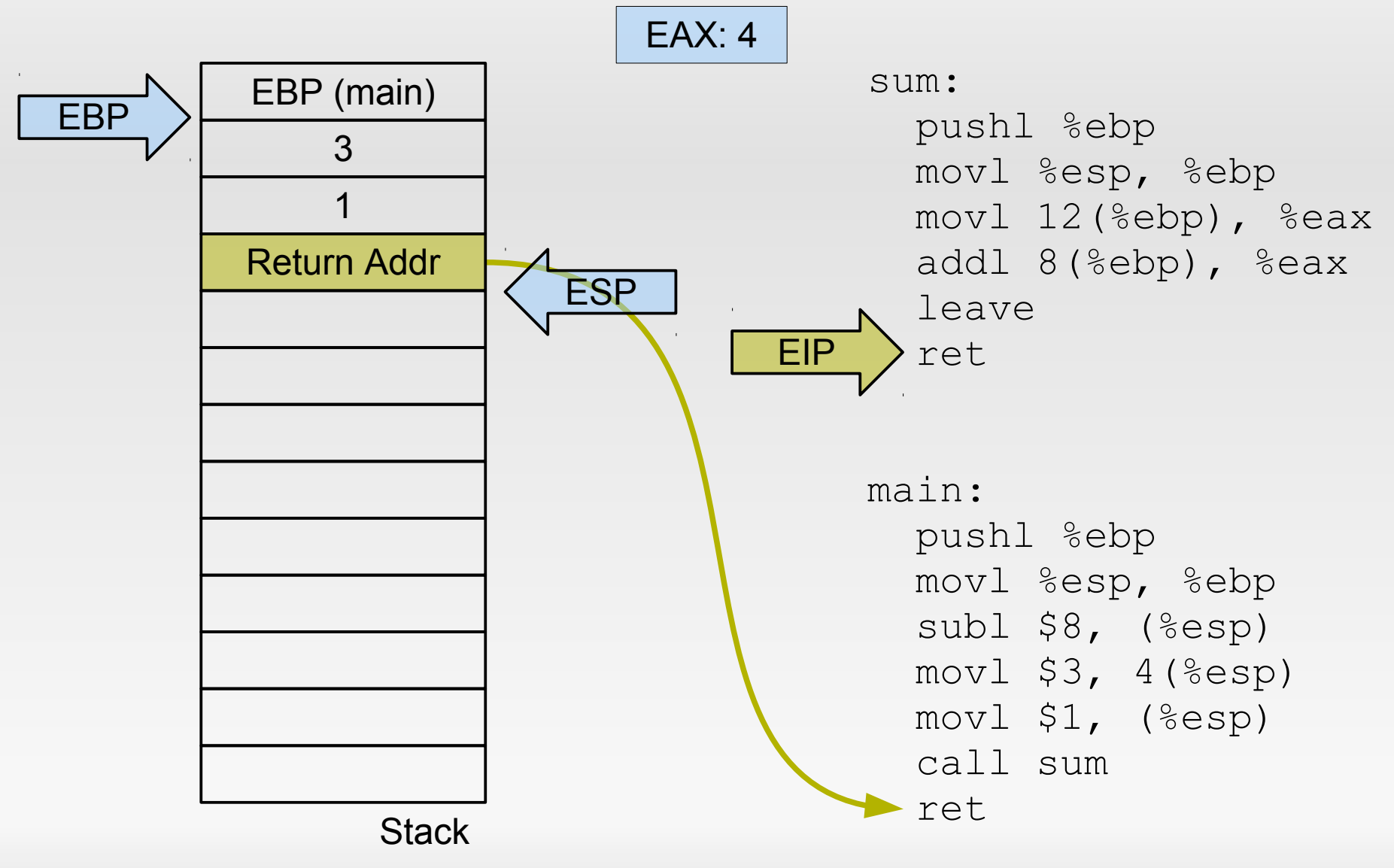

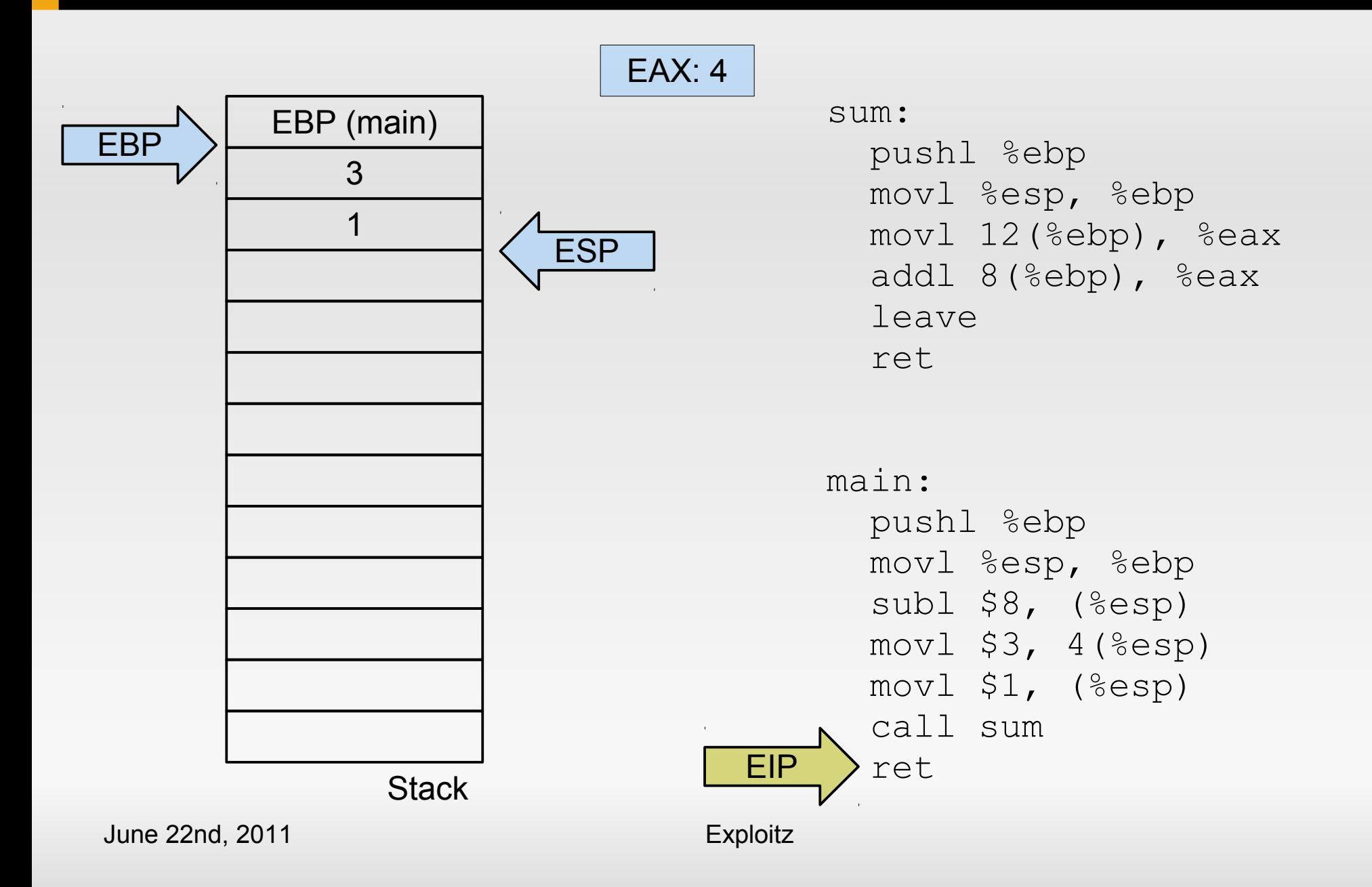

## **Now let's add a buffer**

```
int foo()
{
    char buf[20];
    return 0;
}
int main()
\{ return foo();
}
                                foo:
                                    pushl %ebp
                                    movl %esp, %ebp
                                    subl $32, %esp
                                    movl $0, %eax
                                     leave
                                     ret
                                main:
                                    pushl %ebp
                                    movl %esp, %ebp
                                     call foo
                                    popl %ebp
                                     ret
```
#### **Now let's add a buffer**

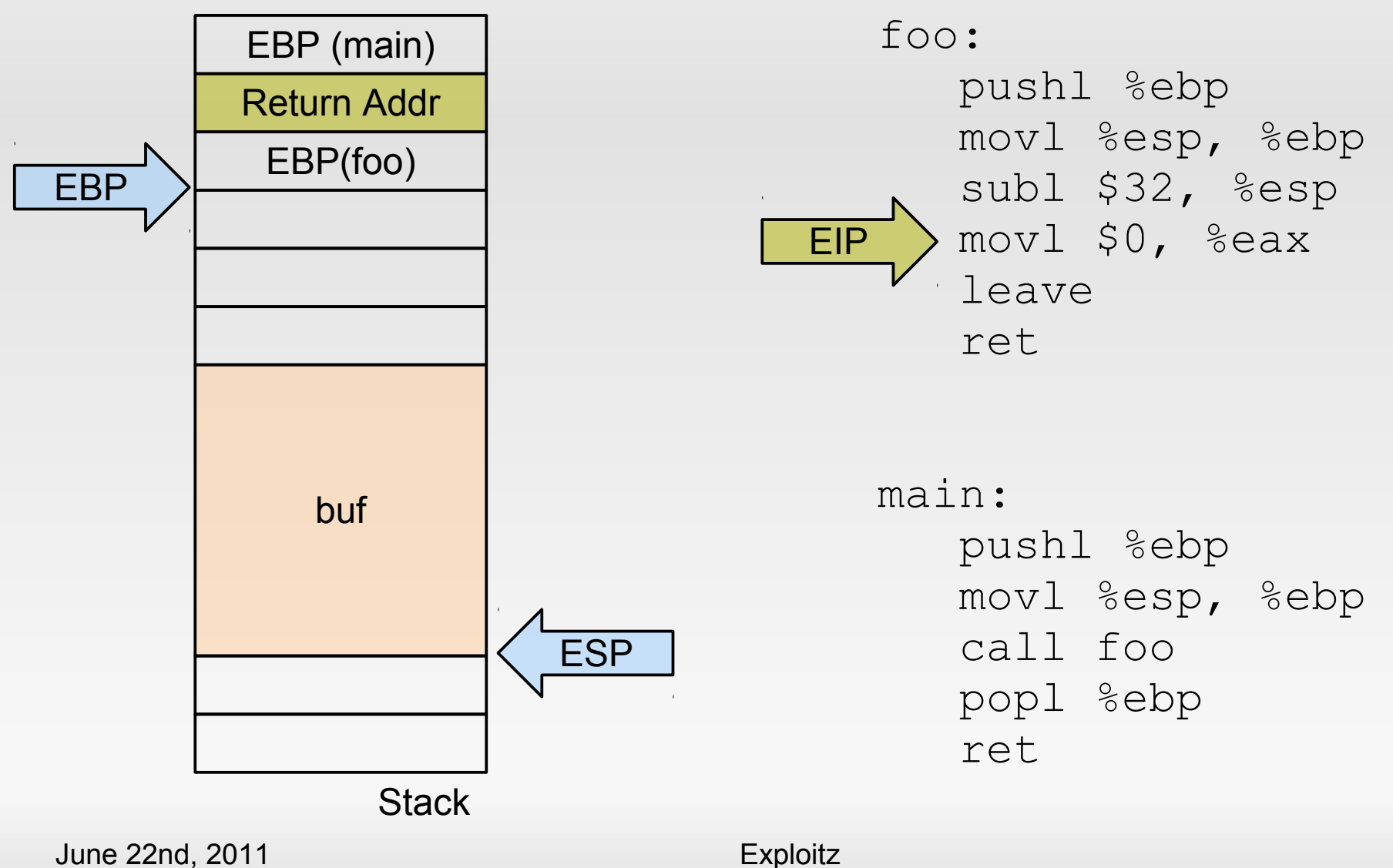

```
int foo(char *str)
\{ char buf[20];
    strcpy(buf, str);
    return 0;
}
```

```
int main(int argc,
           char *argv[])
{
    return foo(argv[1]);
}
```
#### foo:

 pushl %ebp movl %esp, %ebp subl \$36, %esp movl 8(%ebp), %eax movl %eax, 4(%esp) leal  $-28$ (%ebp), %eax movl %eax, (%esp) call strcpy xorl %eax, %eax leave ret

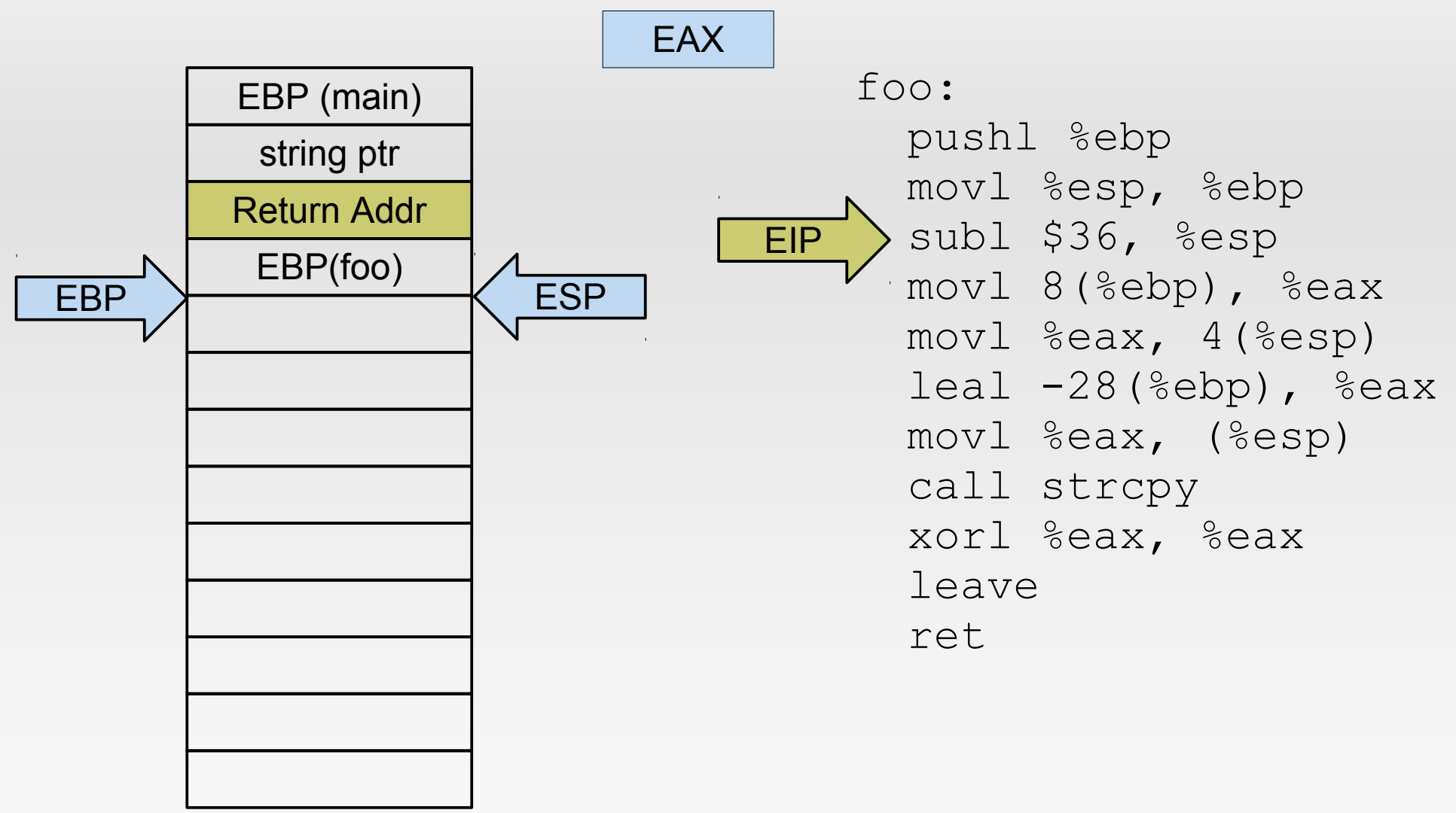

**Stack** 

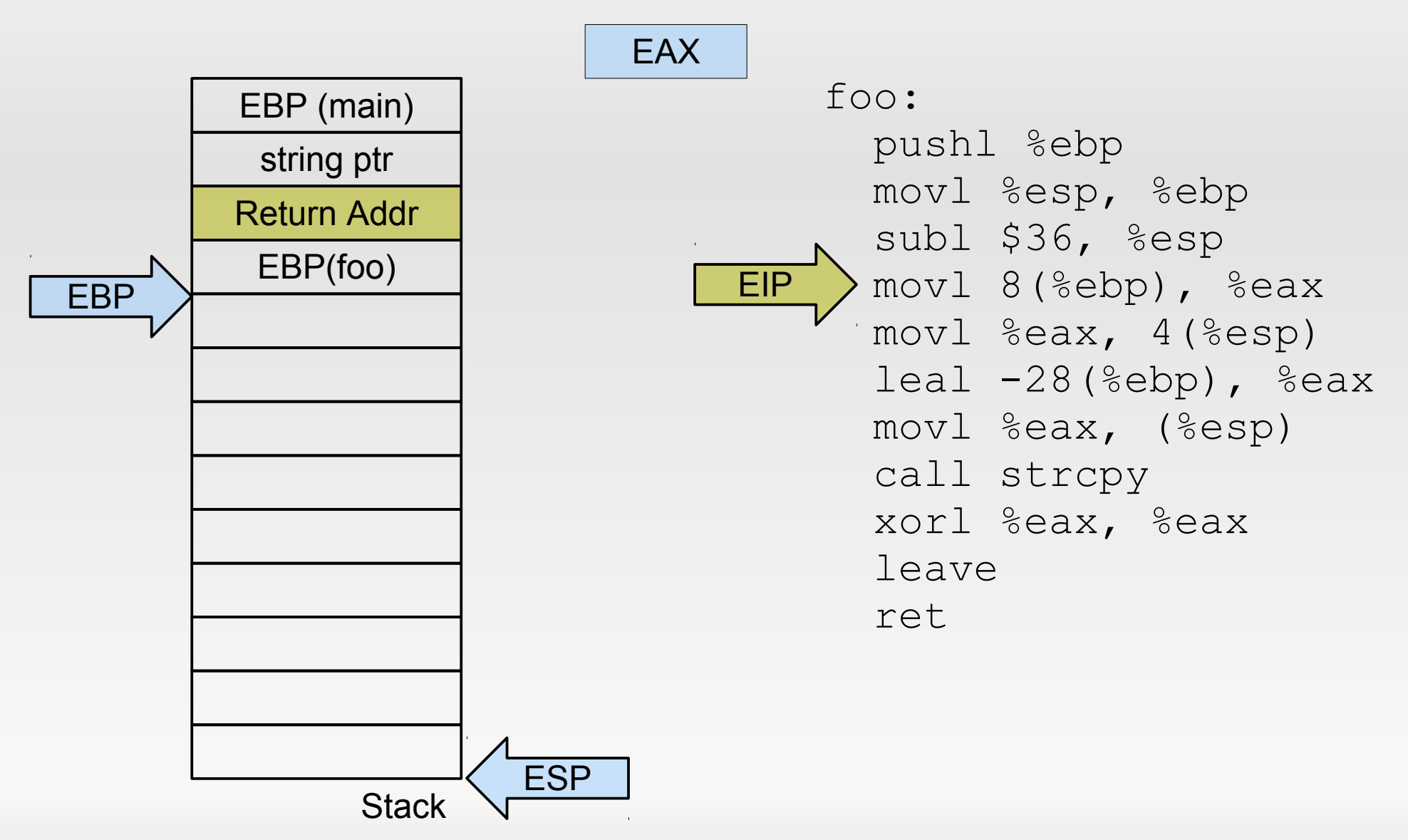

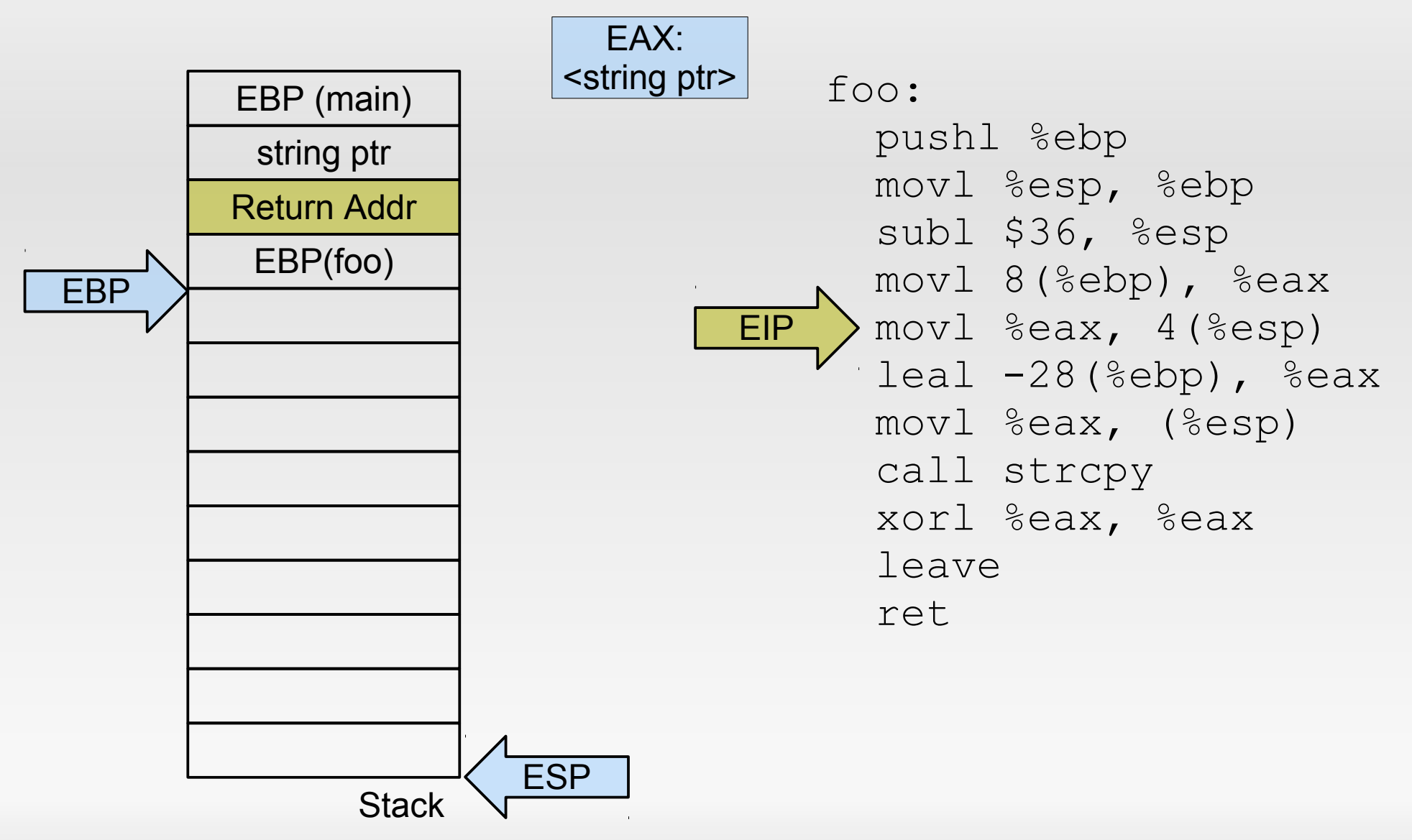

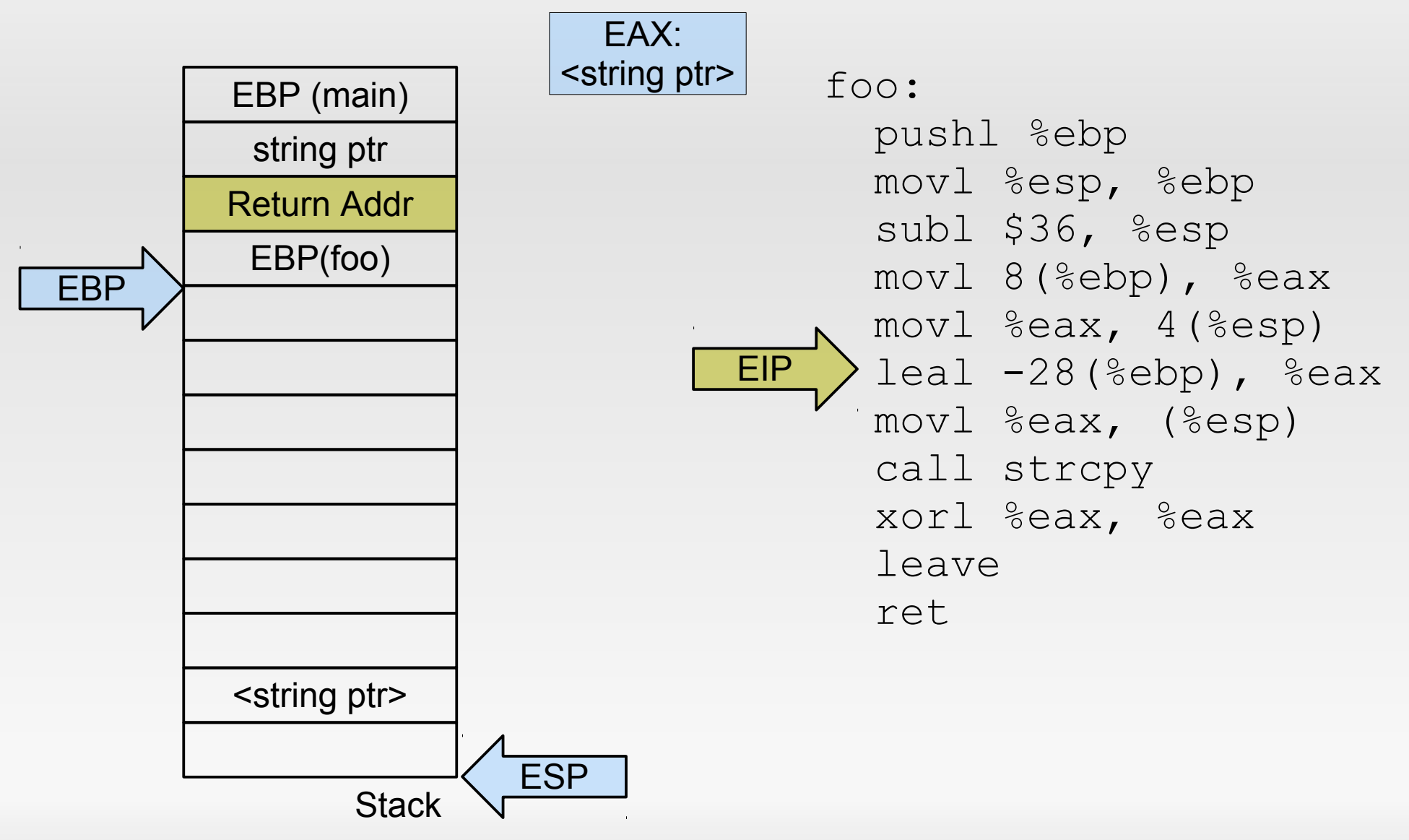

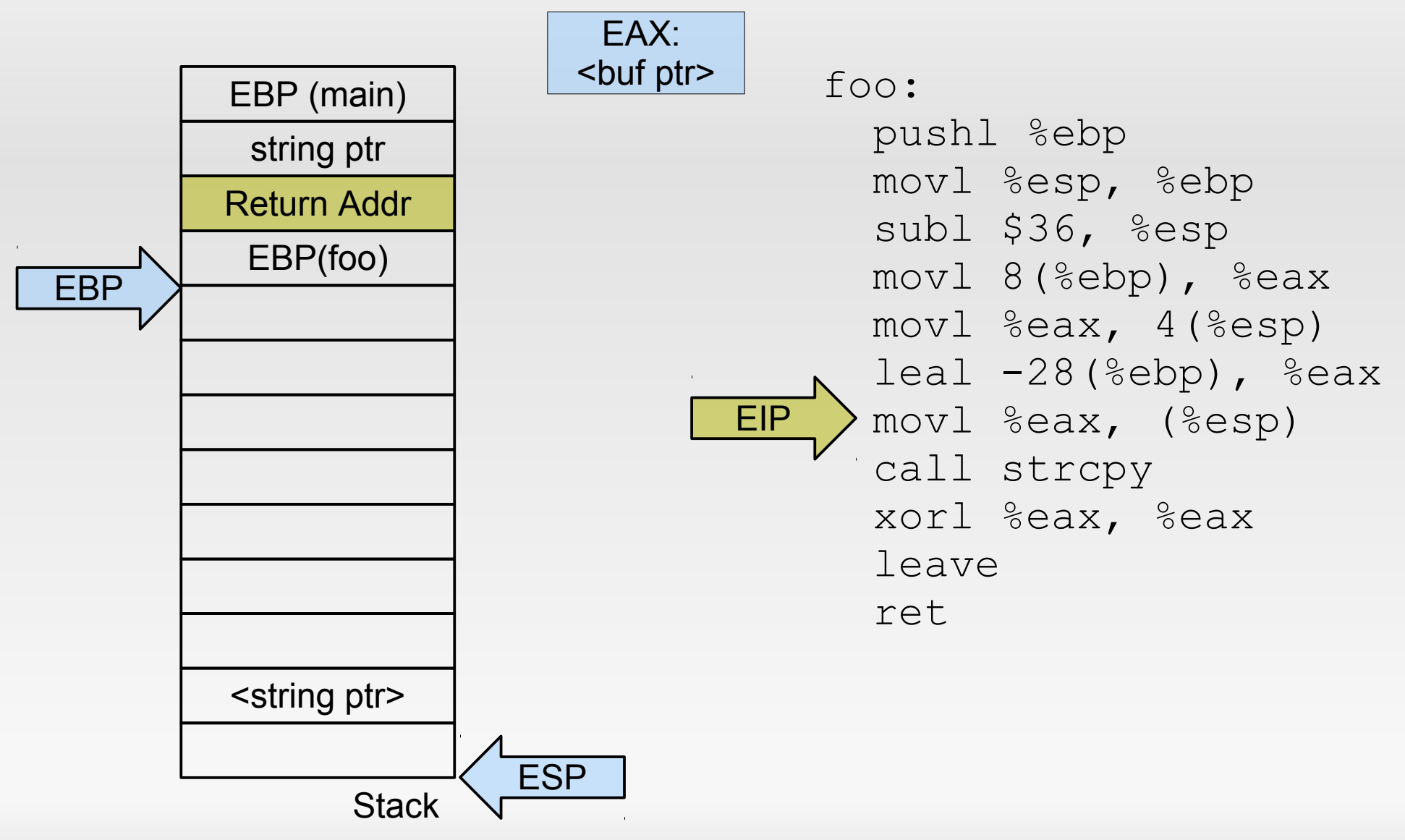

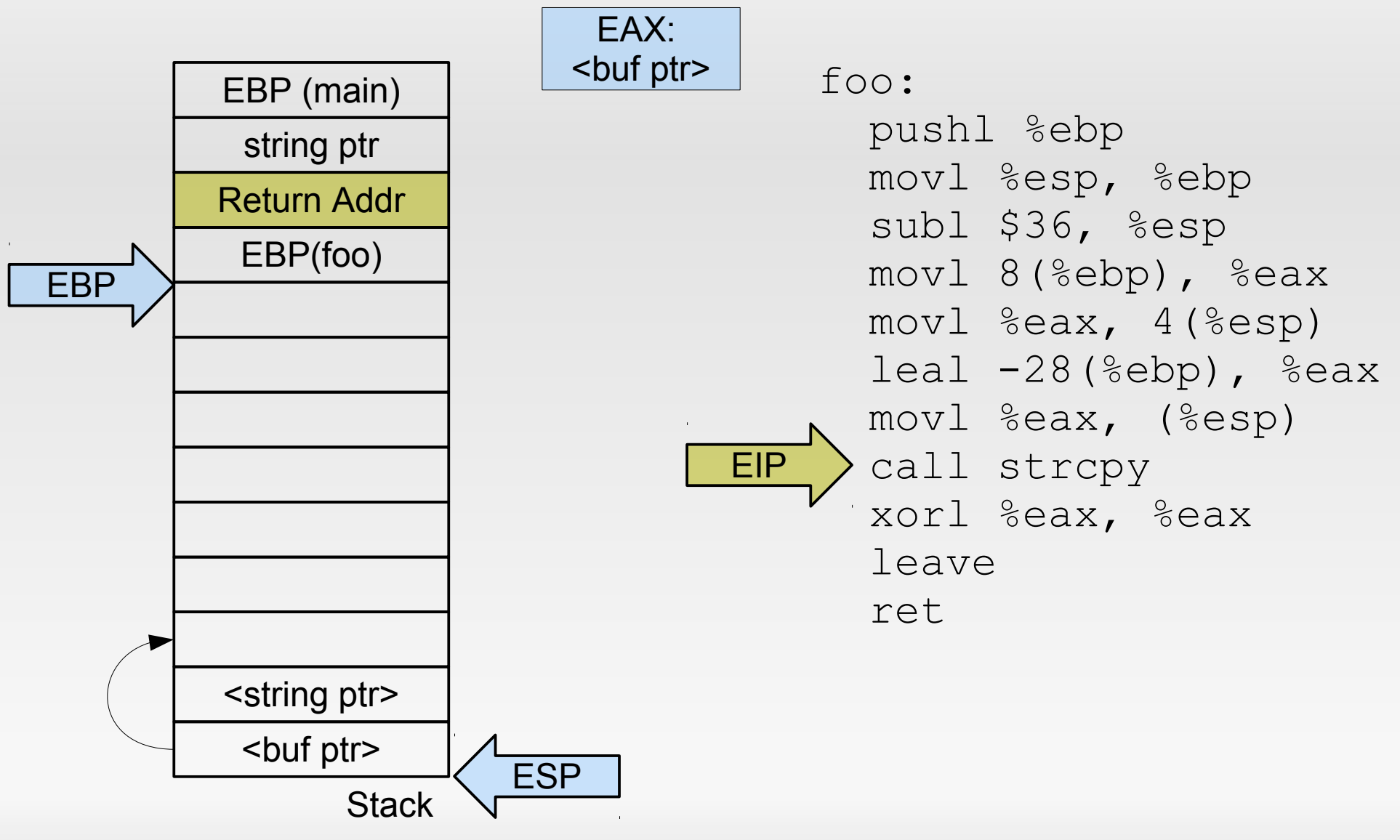

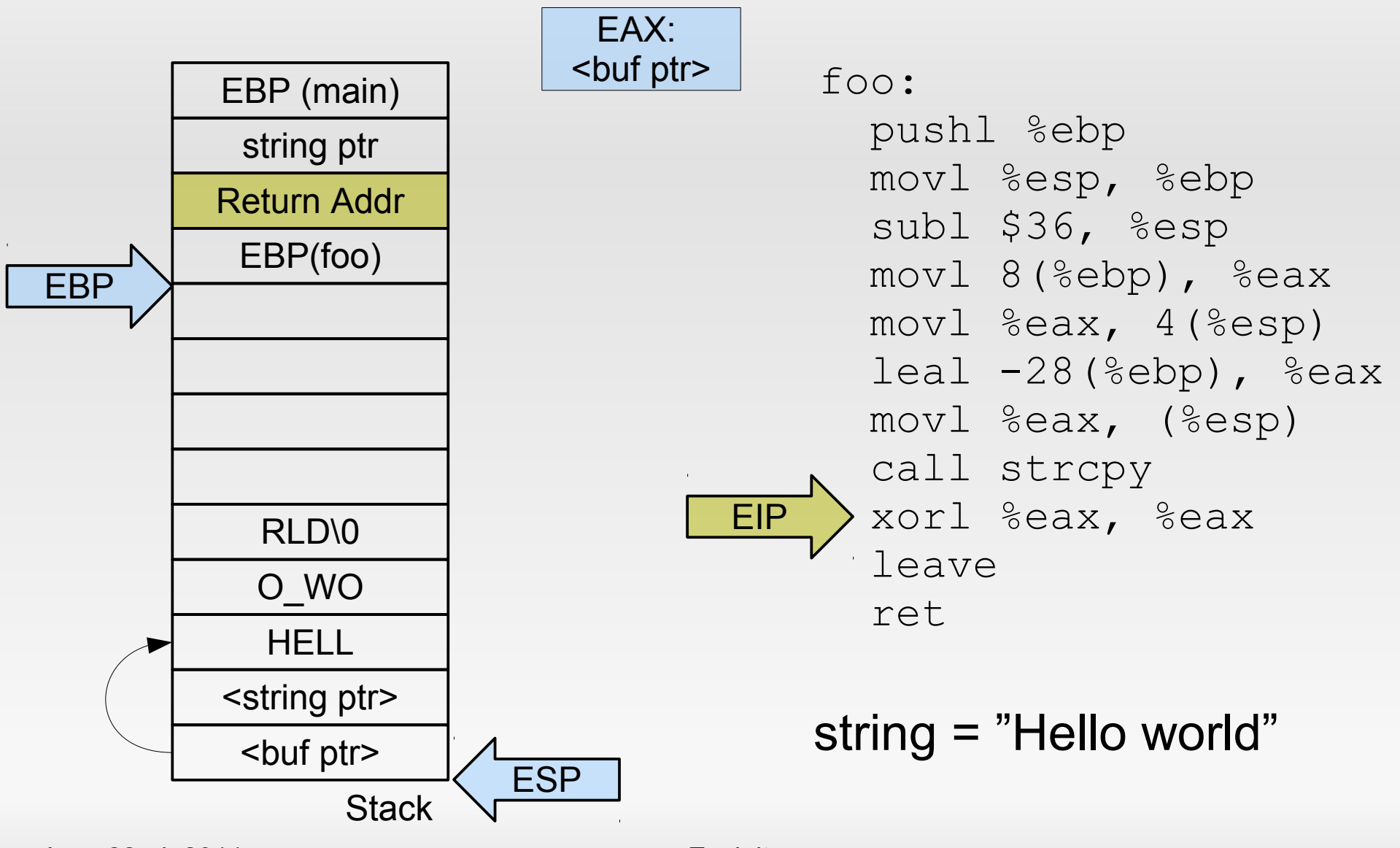

#### **Our first buffer overflow™**

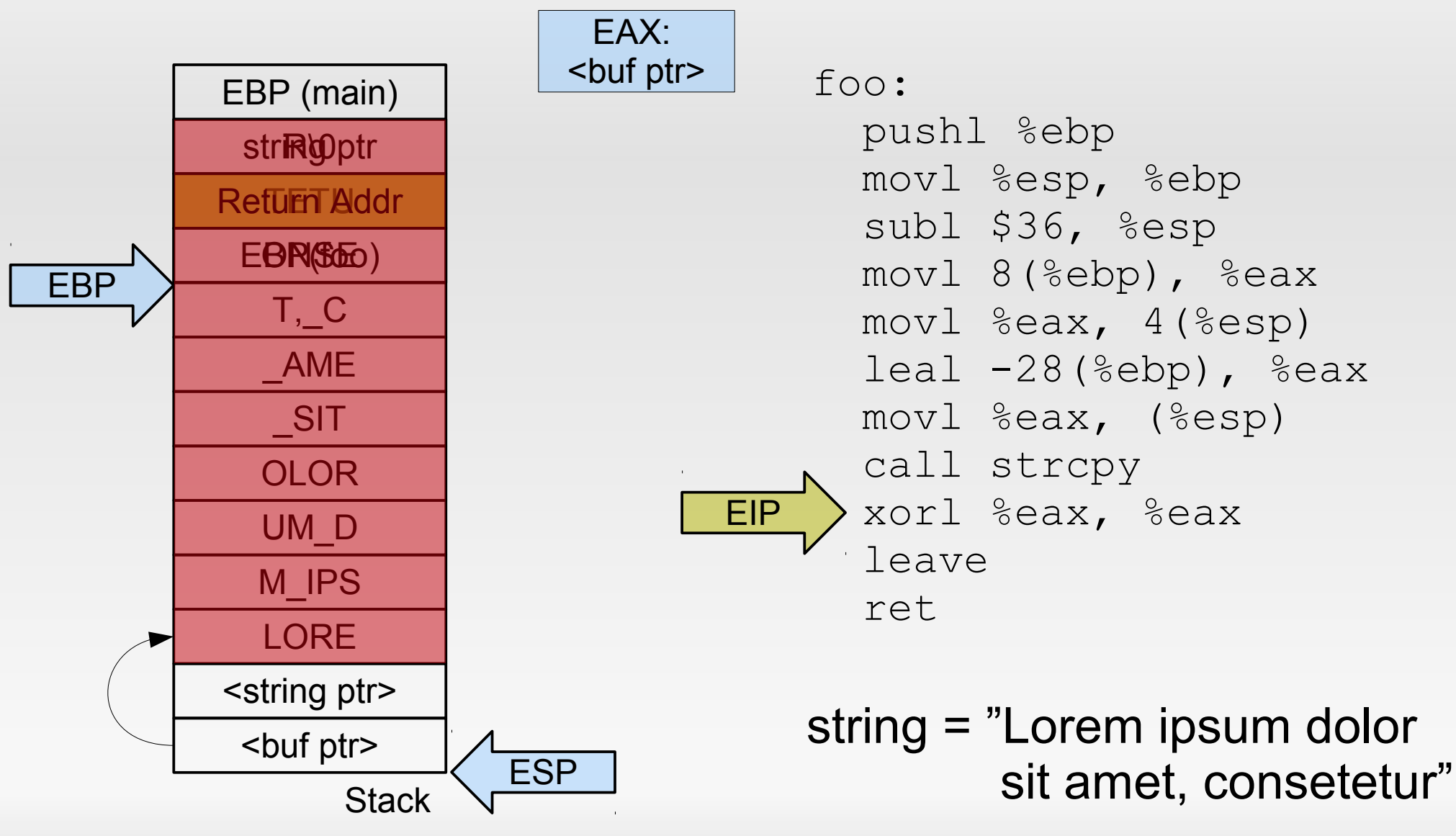

#### **Our first buffer overflow™**

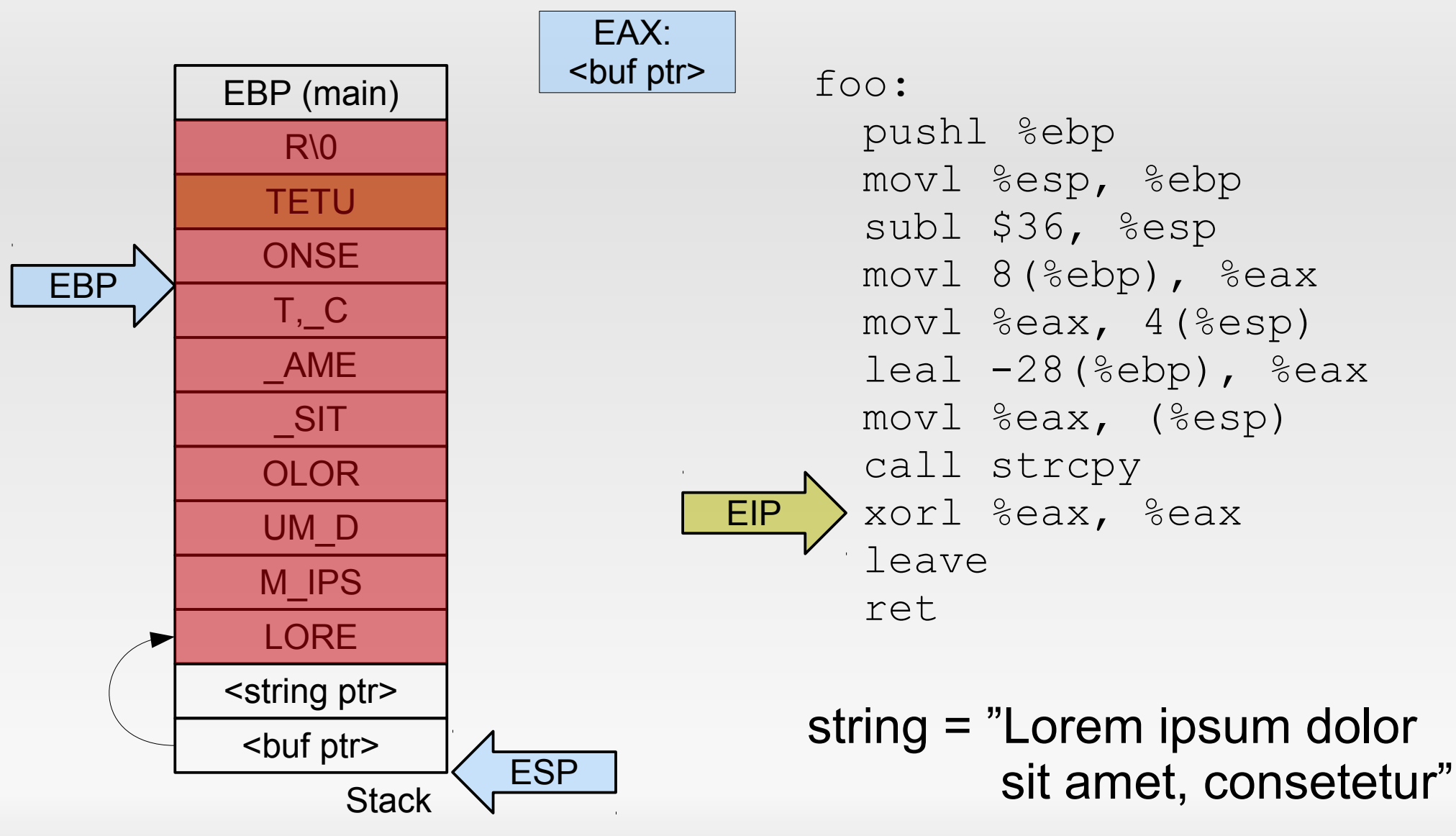

#### **Smashing the stack for fun and profit™**

- $\blacksquare$ In general: find an application that uses
	- 1) A (preferrably character) buffer on the stack, and
	- 2) Improperly validates its input by
		- using unsafe functions (strcpy, sprintf), or
		- $\blacksquare$ incorrectly checking input values
	- 3) Allows you to control its input (e.g., through user input)
- Craft input so that it
	- Contains arbitrary code to execute (shellcode), and
	- Overwrites the function's return address to jump into this crafted code

#### **Relevance?**

- **1988 Morris Worm**
- 2003 Windows: Blaster, SQLSlammer
- 2003 MS Visual Studio introduces /GS
- **2008 Nintendo Twilight Hack for the Wii**
- 2009 Conficker / 2010 Stuxnet

#### **Shell code**

char  $*$ s =  $''/bin/sh''$ ;

execve(s, NULL, NULL);

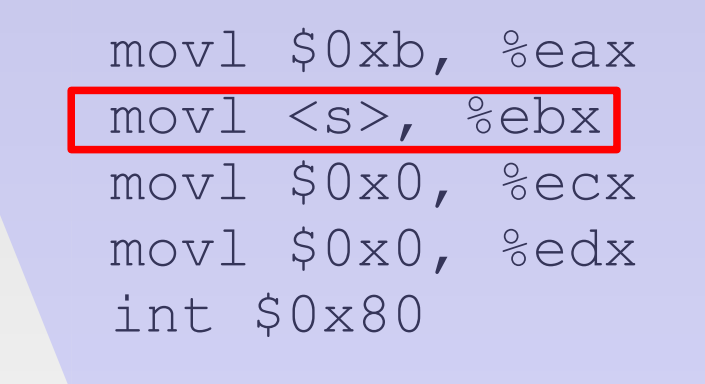

#### But where is s exactly?

# **Shell code problems**

- With which address do we overwrite the return address?
- Where in memory is the string to execute?
- How to contain everything into a single buffer?

# **Where to jump?**

Finding exact jump target can be hard:

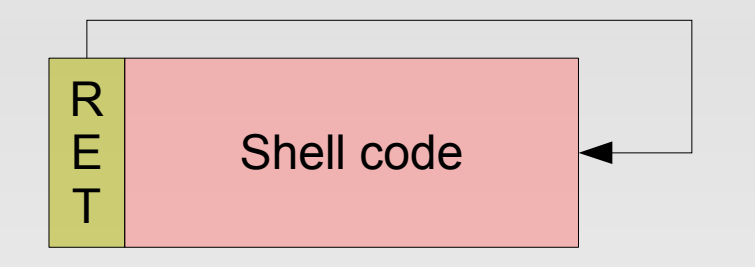

#### **NOP sled** increases hit probability:

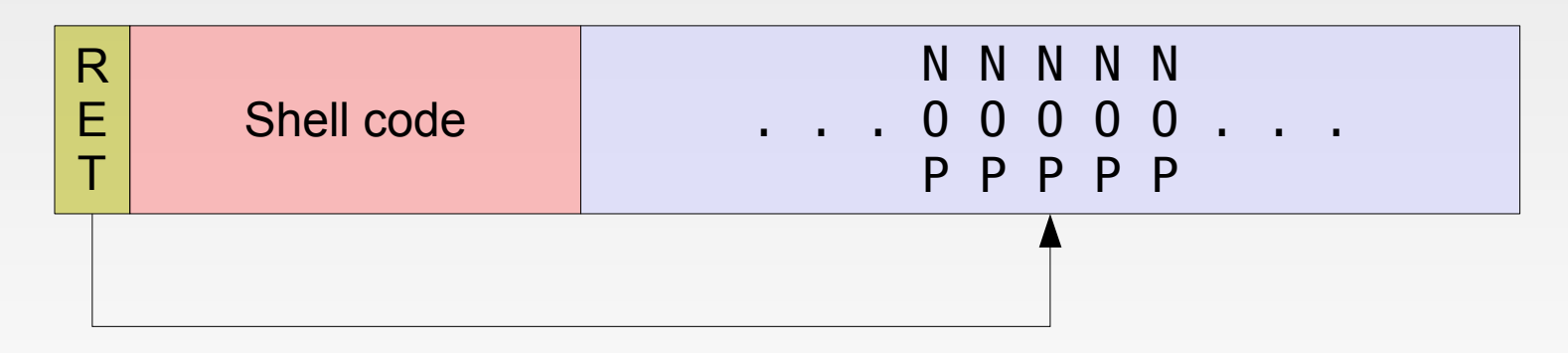
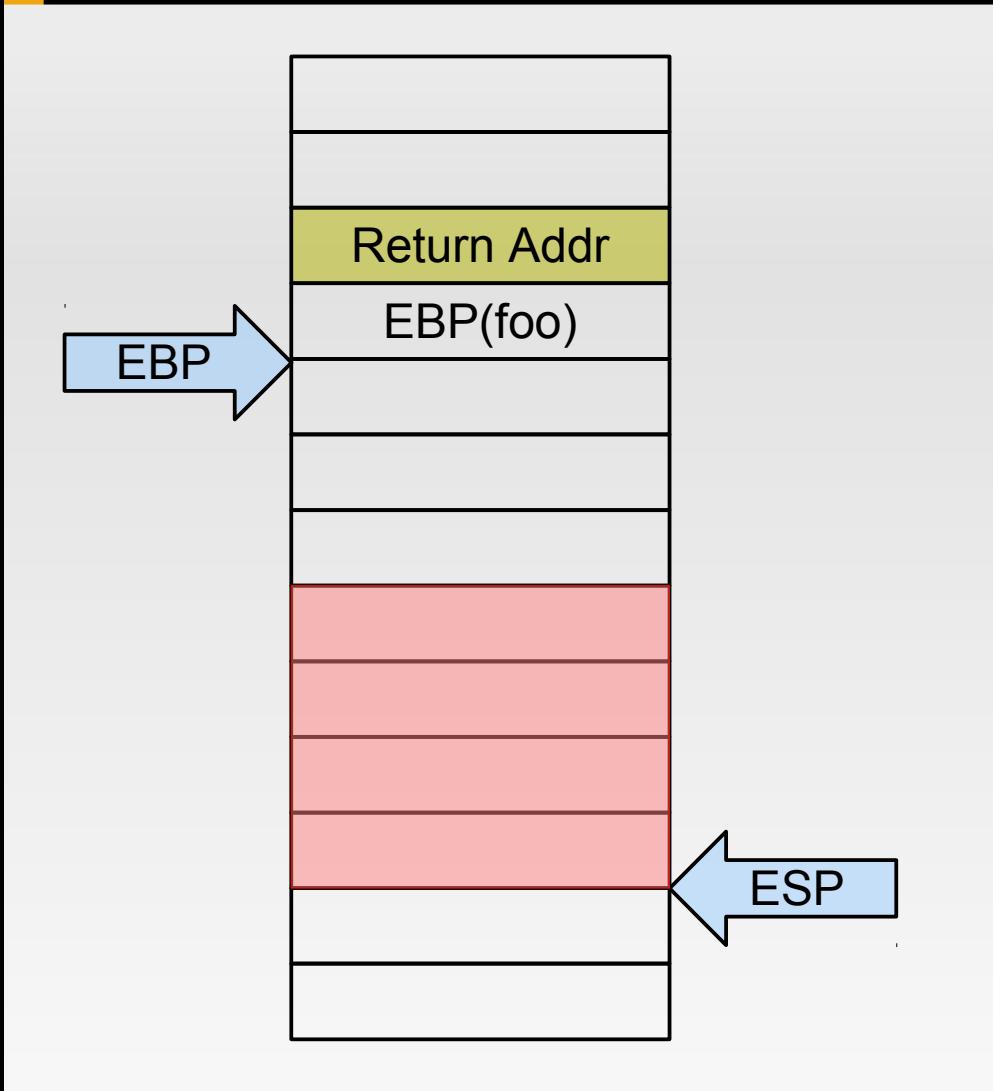

- **Assumptions** 
	- We can place code in a buffer.
	- We can overwrite return address to jump to start of code.
- Then there is one register we can use to directly obtain ESP addresses: ESP.

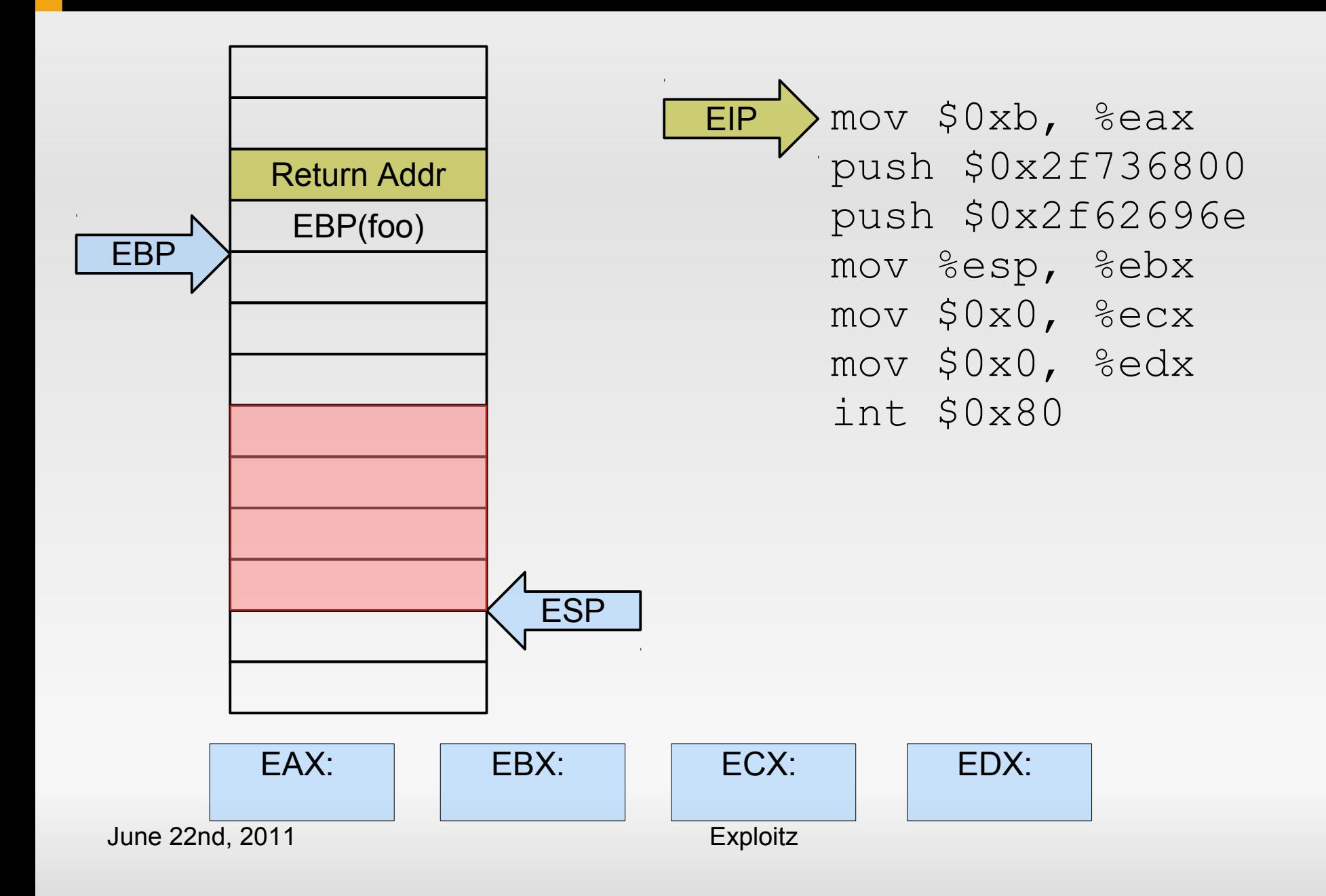

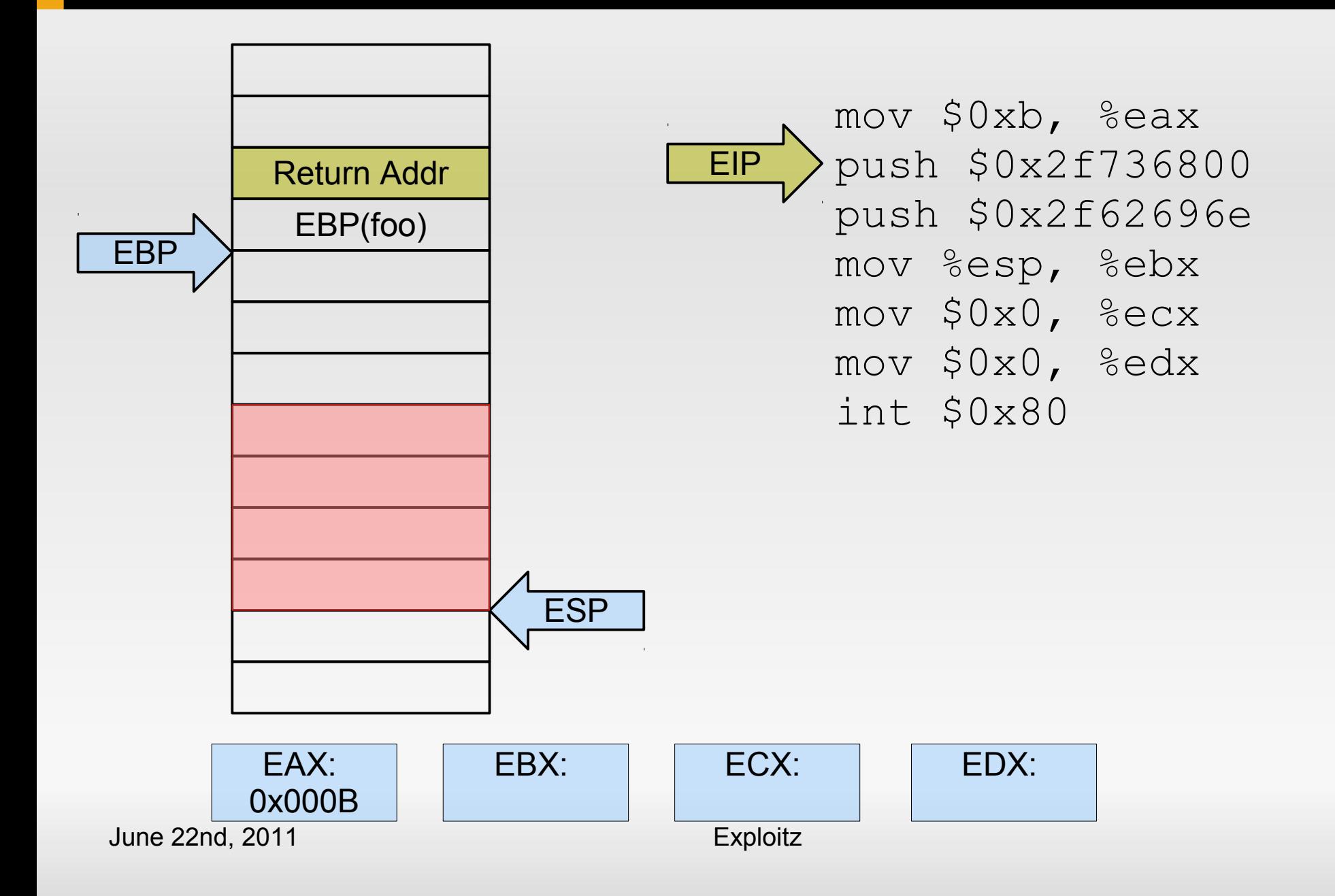

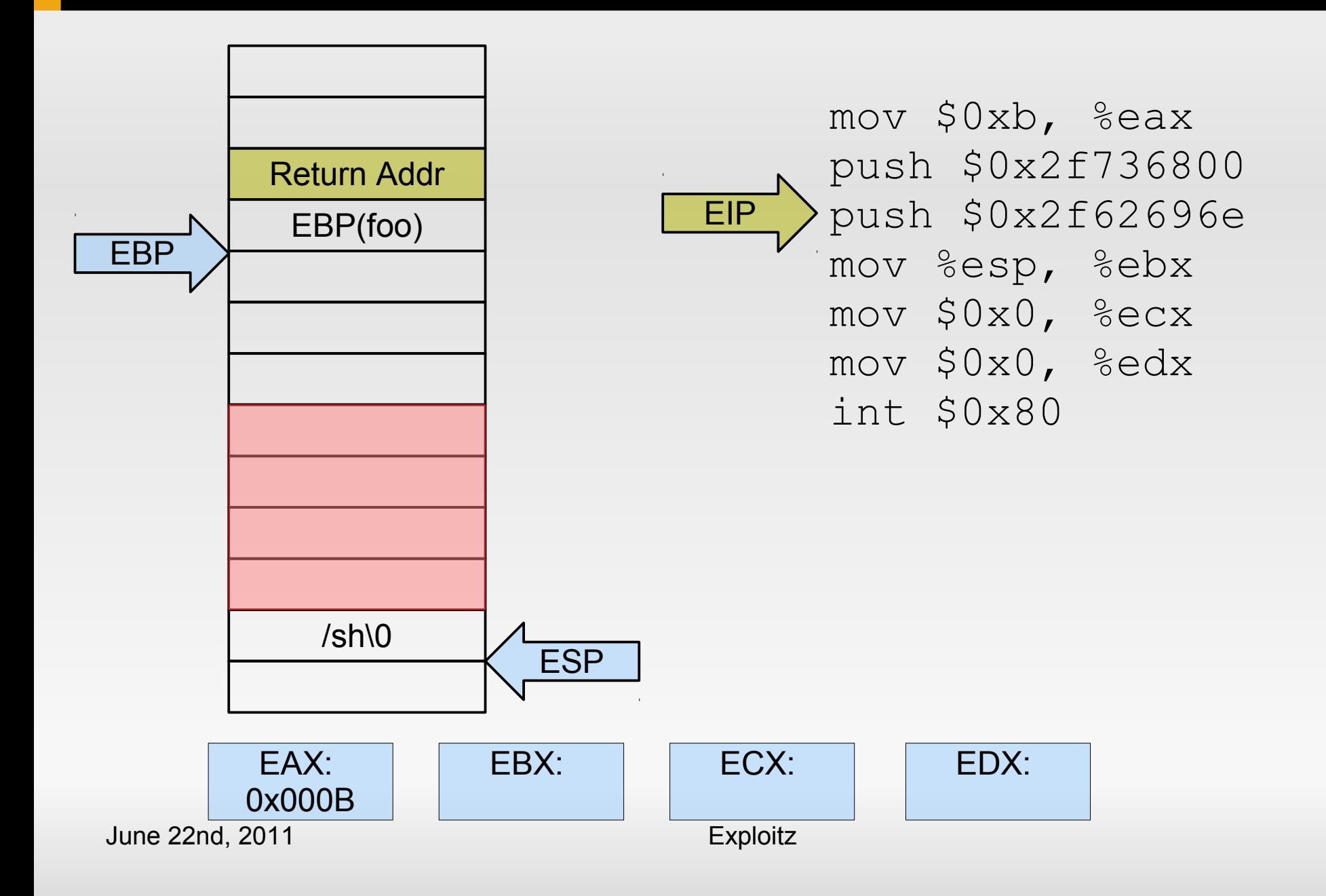

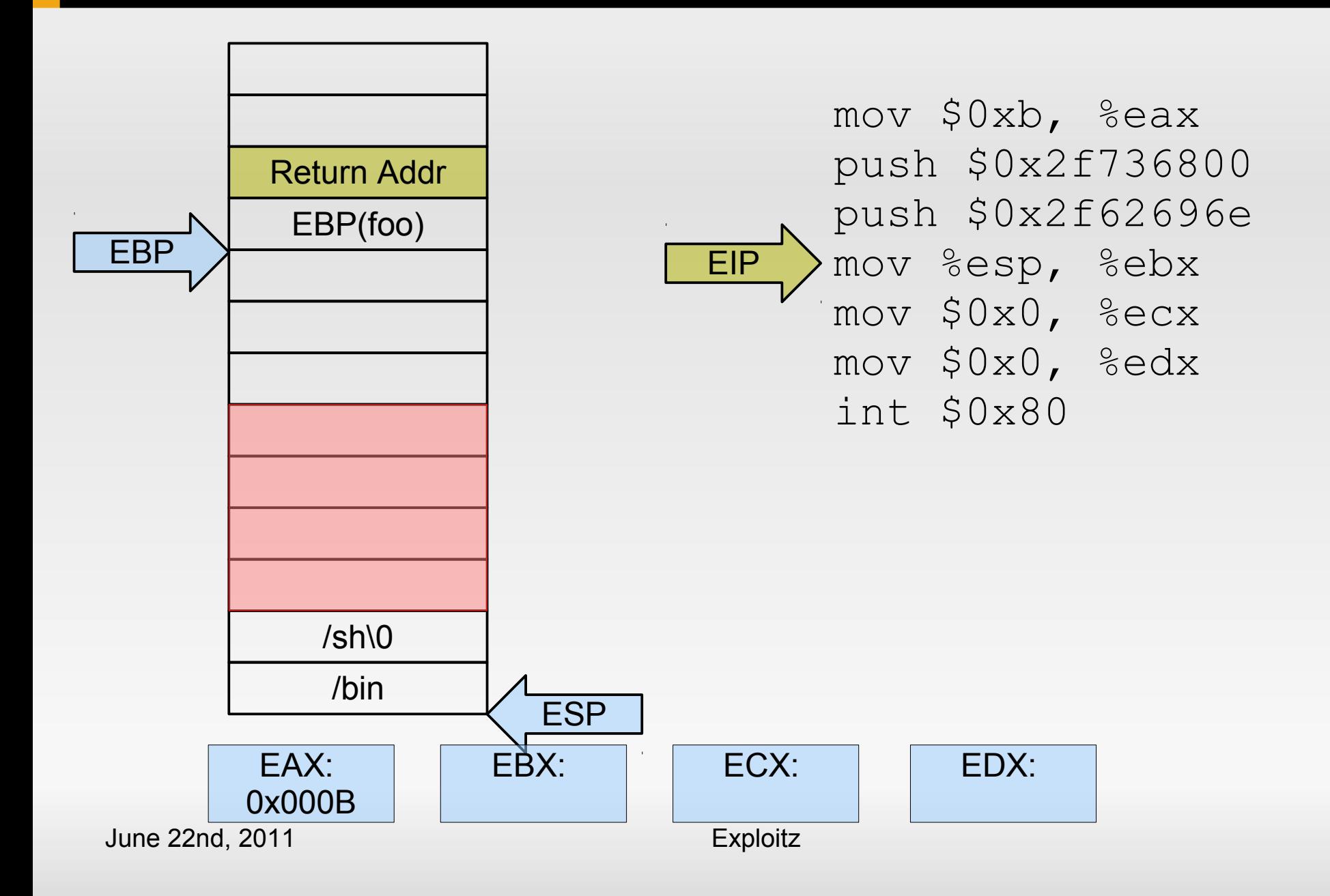

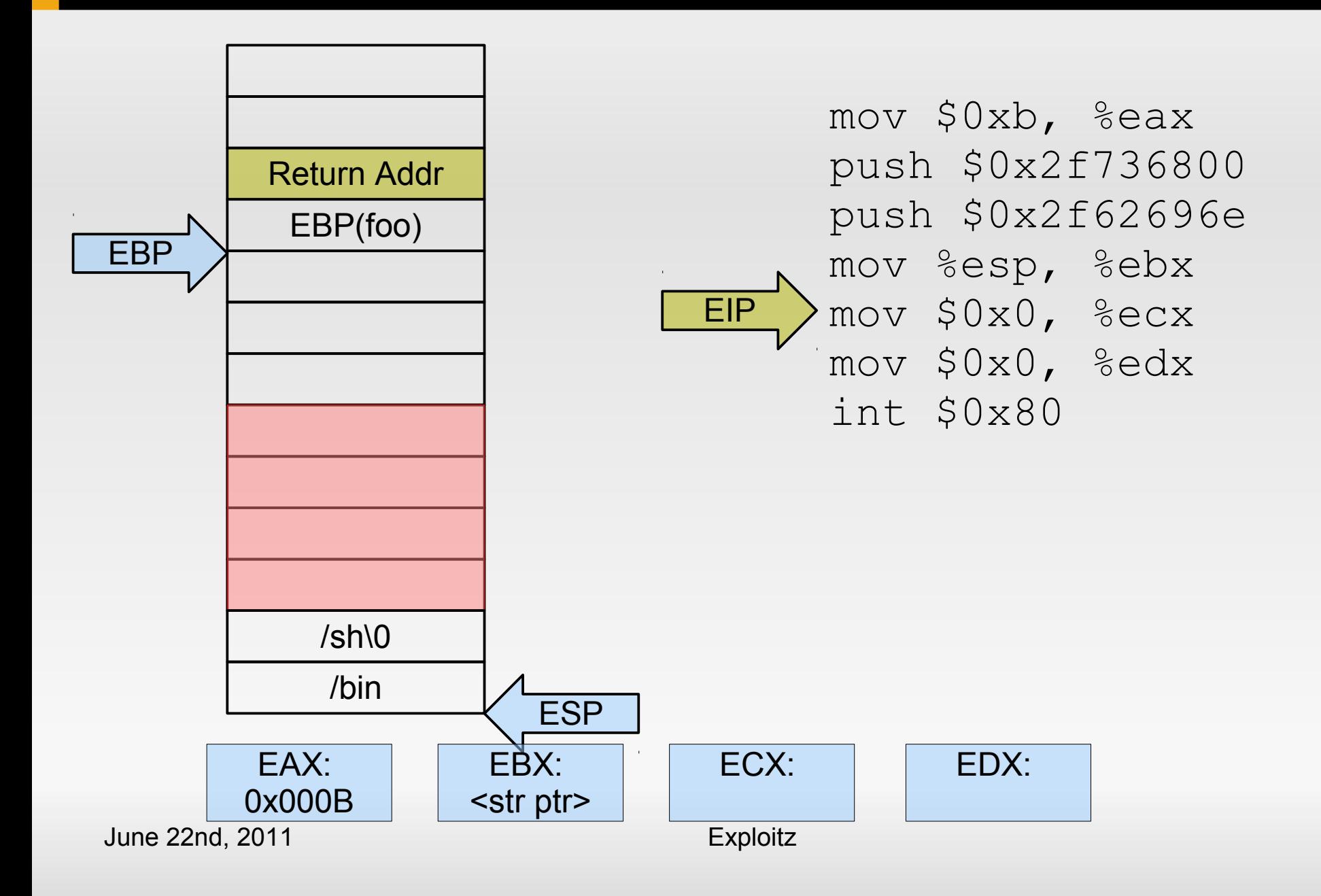

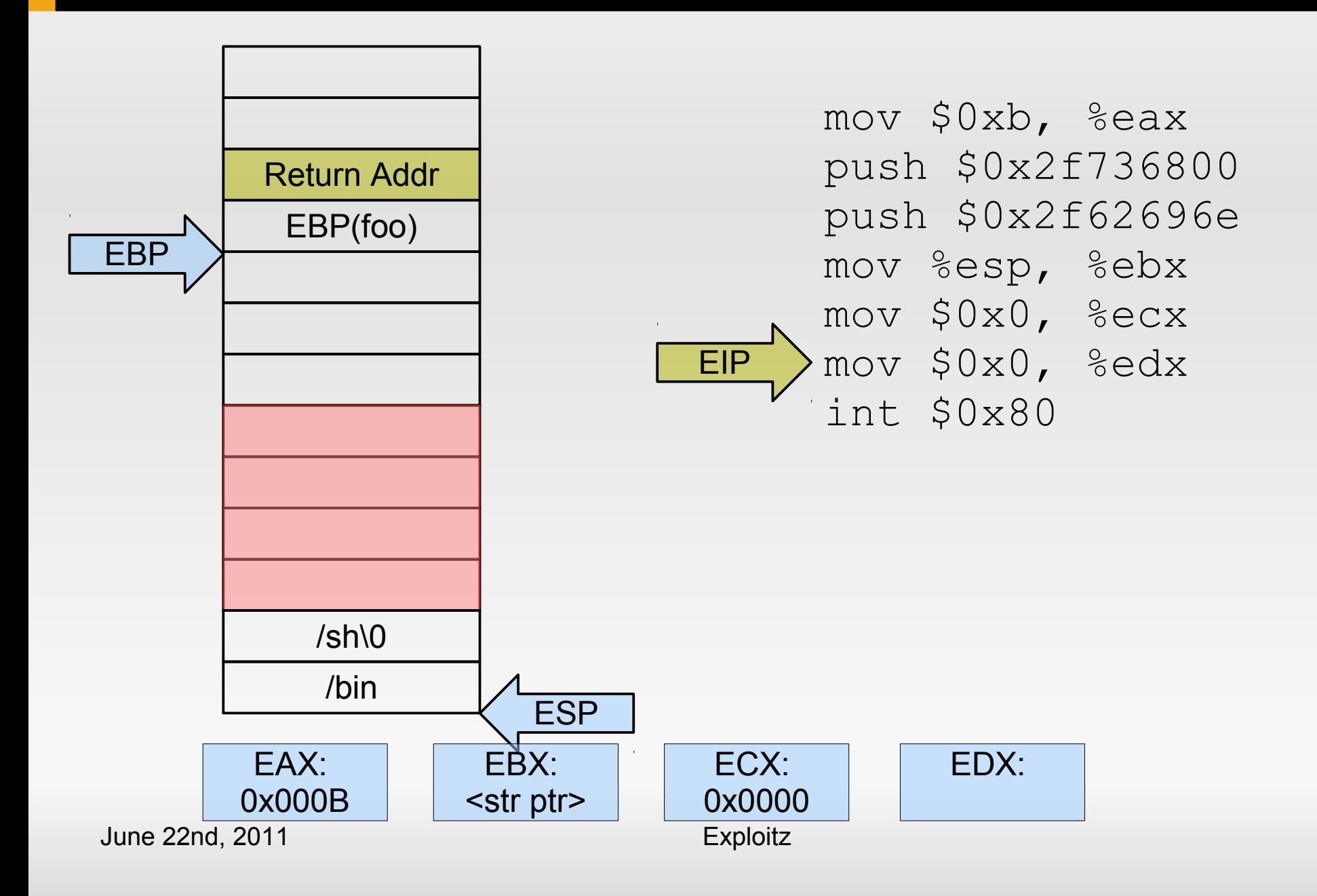

![](_page_43_Figure_1.jpeg)

# **Containing everything**

- Usual target: string functions:
	- **Copy string until terminating zero byte** 
		- $\rightarrow$  shell code must not contain zeros!
- **However:** 
	- mov \$0x0, %eax → 0xc6 0x40 **0x00 0x00**
- **Must not use certain opcodes.**

# **Replacing opcodes**

- **Find equivalent instructions:** 
	- Ľ Issue simple system calls (setuid()) that return 0 in register EAX on success
	- $\blacktriangleright$  XOR %eax, %eax  $\rightarrow$  0x31 0xc0
	- CLTD
		- convert double word EAX to quad word EDX:EAX by signextension  $\rightarrow$  can set EDX to 0 or -1
- Result: Contain all code and data within a single zeroterminated string.

# **Finally: working shell code!**

![](_page_46_Picture_83.jpeg)

```
June 22nd, 2011 Exploitz
char *code = "\x31\xc0\x99\xb0\x0b\x52"
    "\x68\x6e\x2f\x73\x68\x68\x2f\x2f\x62\x69"
   ''\x89\x83\x89\x80'int (*shell)() = (int (*)())code;shell();
```
# **Preventing buffer overflows?**

- **Prevent malicious input from reaching the target**
- **-** Detect overflows
- **Prevent execution of user-supplied code**
- Negate shellcode's assumptions
- (Code sandboxing)

# **Restricting shellcode**

- No NULL bytes
	- **Self-extracting shellcode**
- **Disallow non-alphanumeric input** 
	- **Encode packed shellcode as alphanumeric data**
- **Heuristics to detect non-textual data** 
	- **Encode packed shellcode into English-looking text** [Mason09]

#### **StackGuard**

![](_page_49_Figure_1.jpeg)

- **-** Overflowing buffer may overwrite anything above
- $\mathbf{r}$ Idea: detect overflowed buffers before return from function

#### **Stack**

#### **StackGuard**

![](_page_50_Figure_1.jpeg)

- **-** Overflowing buffer may overwrite anything above
- $\mathbf{r}$ Idea: detect overflowed buffers before return from function
- Compiler-added canaries:
	- $\blacksquare$ Initialized with random number
	- **-** On function exit: verify canary value

**Stack** 

#### **StackGuard**

![](_page_51_Picture_91.jpeg)

**Stack** 

#### **-** Overhead:

- **Fixed per function**
- $\mathbf{u}$  . [Cow98]: 40% - 125%
- **Problem solved?** 
	- Attacker has a chance of 1 in  $2^{32}$  to guess the canary
		- Add larger canaries
	- Attack window left between overflow and detection

![](_page_52_Figure_1.jpeg)

![](_page_52_Figure_2.jpeg)

# **Example stack layout**

![](_page_53_Figure_1.jpeg)

# **Example stack layout**

![](_page_54_Figure_1.jpeg)

- Solution: compiler reorders function-local variables so that overflowing a buffer never overwrites a local variable
- **GCC Stack smashing** protection (-fstack-protector)
	- **Evolved from IBM ProPolice**
	- Since 3.4.4 / 4.1
	- **StackGuard** + reordering + some optimizations

# **Fundamental problem with stacks**

- **User input gets written to the stack.**
- x86 allows to specify only read/write rights.
- **n** Idea:
	- Create programs so that memory pages are either writable or executable, never both.
	- *W ^ X paradigm*
- Software: OpenBSD *W^X*, PaX, RedHat *ExecShield*
- Hardware: Intel XD, AMD NX, ARM XN

# **A perfect W^X world**

- User input ends up in writable stack pages.
- No execution of this data possible problem solved.
- **But: existing code assumes executable stacks** 
	- Windows contains a DLL function to disable execution prevention – used e.g. for  $IE \le 6$
	- Nested functions: GCC generates trampoline code on stack
	- **-** Dynamic languages

# **Circumventing W^X**

- We cannot anymore: execute code on the stack directly
- We still can: Place data on the stack
	- Format string attacks, non-stack overflows, ...
- $\blacksquare$ Idea: modify return address to start of function known to be available
	- e.g., a libC function such as execve()
	- put additional parameters on stack, too

#### *return-to-libC attack*

# **Chaining returns**

- Not restricted to a single function:
	- Modify stack to return to another function after the first:

![](_page_58_Figure_3.jpeg)

• And why only return to function beginnings?

# **Return anywhere**

- x86 instructions have variable lengths (1 16 bytes)
	- → x86 allows jumping (returning) to an *arbitrary address*
- Idea: scan binaries/libs and find all possible ret instructions
	- Native RETs: **0xC3**
	- RET bytes within other instructions, e.g.
		- MOV %EAX, %EBX 0x89 **0xC3**
		- ADD \$1000, %EBX 0x81 **0xC3** 0x00 0x10 0x00 0x00

# **Return anywhere**

#### **Example instruction stream:**

- .. 0x72 0xf2 0x01 0xd1 0xf6 **0xc3** 0x02 0x74 0x08 ..
- 0x72 0xf2 jb <-12> 0x74 0x08 je <+8>
- 0x01 0xd1 add %edx, %ecx 0xf6 **0xc3** 0x02 test \$0x2, %bl
- **Three byte forward:** 
	- .. 0xd1 0xf6 0xc3 0x02 0x74 0x08 ..

0xd1 0xf6 shl, %esi **0xc3 ret**

# **Many different RETs**

#### **Claim:**

- Any sufficiently large code base e.g. libC, libQT, ...
- consists of 0xC3 bytes  $==$  RET
- with sufficiently many different prefixes == a few x86 instructions terminating in RET (in [Sha07]: *gadget*)
- *"sufficiently many"*: /lib/libc.so.6 on Ubuntu 10.4
	- $-$  ~17,000 sequences (~6,000 unique)

# **Return-Oriented Programming**

- Return addresses jump to code **gadgets** performing a small amount of work
- **Stack contains** 
	- Data arguments
	- Chain of addresses returning to gadgets
- Claim: This is enough to write arbitrary programs (and thus: shell code).

#### **Return-oriented Programming**

### **ROP: Load constant into register**

![](_page_63_Figure_1.jpeg)

### **ROP: Load constant into register**

![](_page_64_Figure_1.jpeg)

### **ROP: Load constant into register**

![](_page_65_Figure_1.jpeg)

![](_page_66_Figure_1.jpeg)

![](_page_67_Figure_1.jpeg)

![](_page_68_Figure_1.jpeg)

![](_page_69_Figure_1.jpeg)

![](_page_70_Figure_1.jpeg)

![](_page_71_Figure_1.jpeg)
# **ROP: Add 23 to EAX**

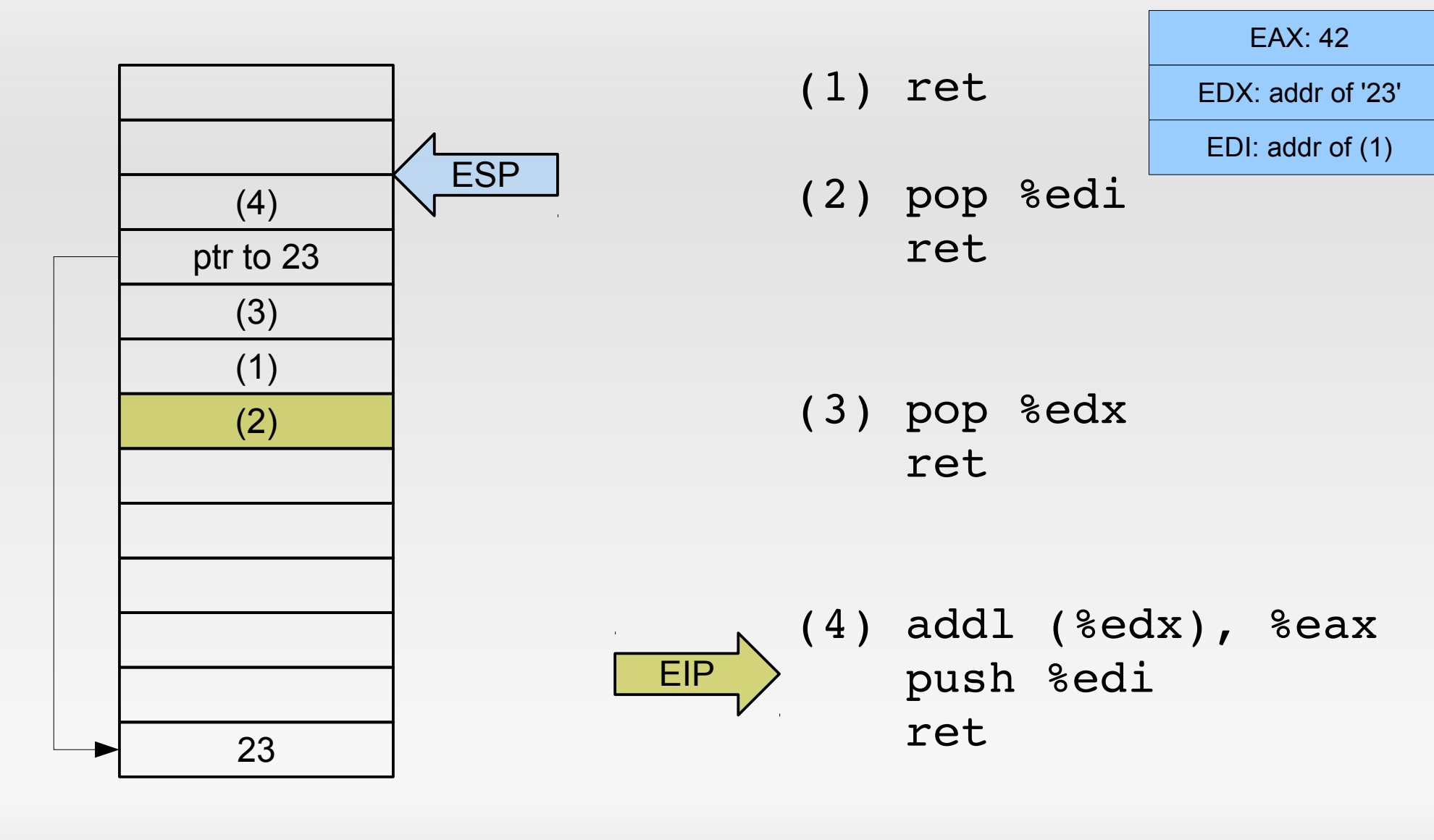

# **ROP: Add 23 to EAX**

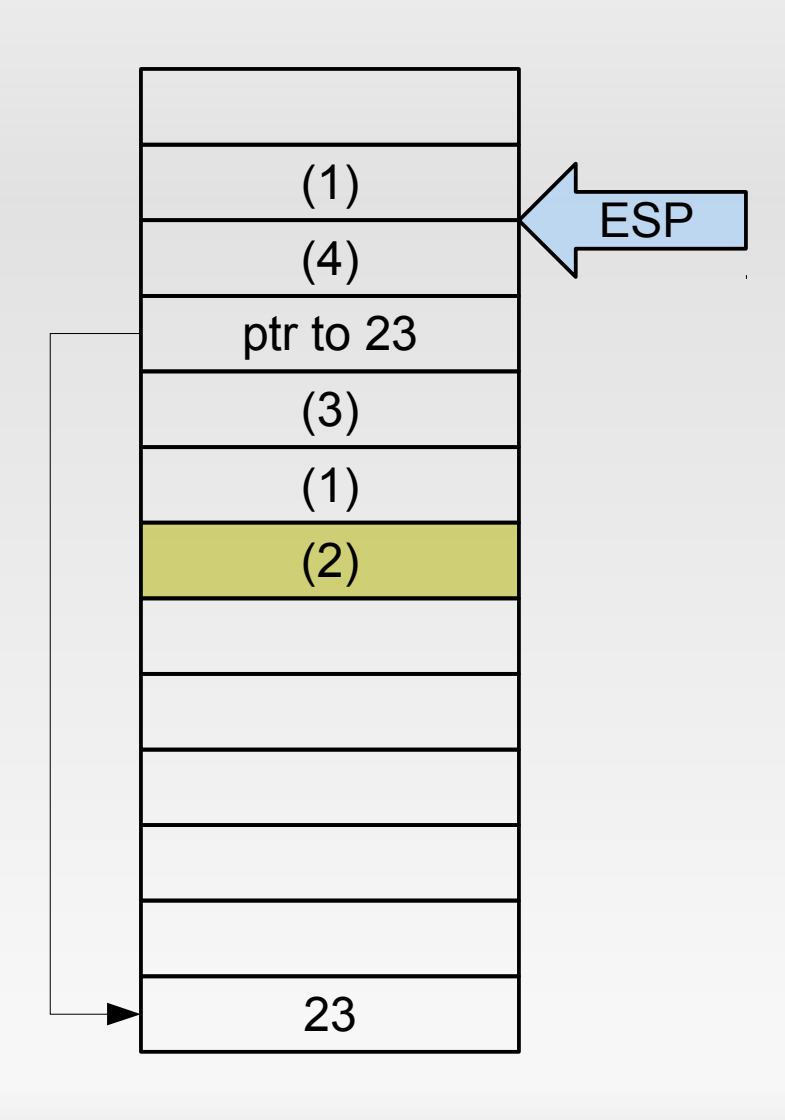

- (1) ret
- (2) pop %edi ret

EAX: 42 EDX: addr of '23' EDI: addr of (1)

(3) pop %edx ret

(4) addl (%edx), %eax push %edi ret

June 22nd, 2011 Exploitz

EIP

# **Return-oriented programming**

- More samples in the paper it is assumed to be Turing-complete.
- **Problem: need to use existing gadgets, limited** freedom
	- Yet another limitation, but no show stopper.
- Good news: Writing ROP code can be automated, there is a C-to-ROP compiler.

#### **Preventing ROP**

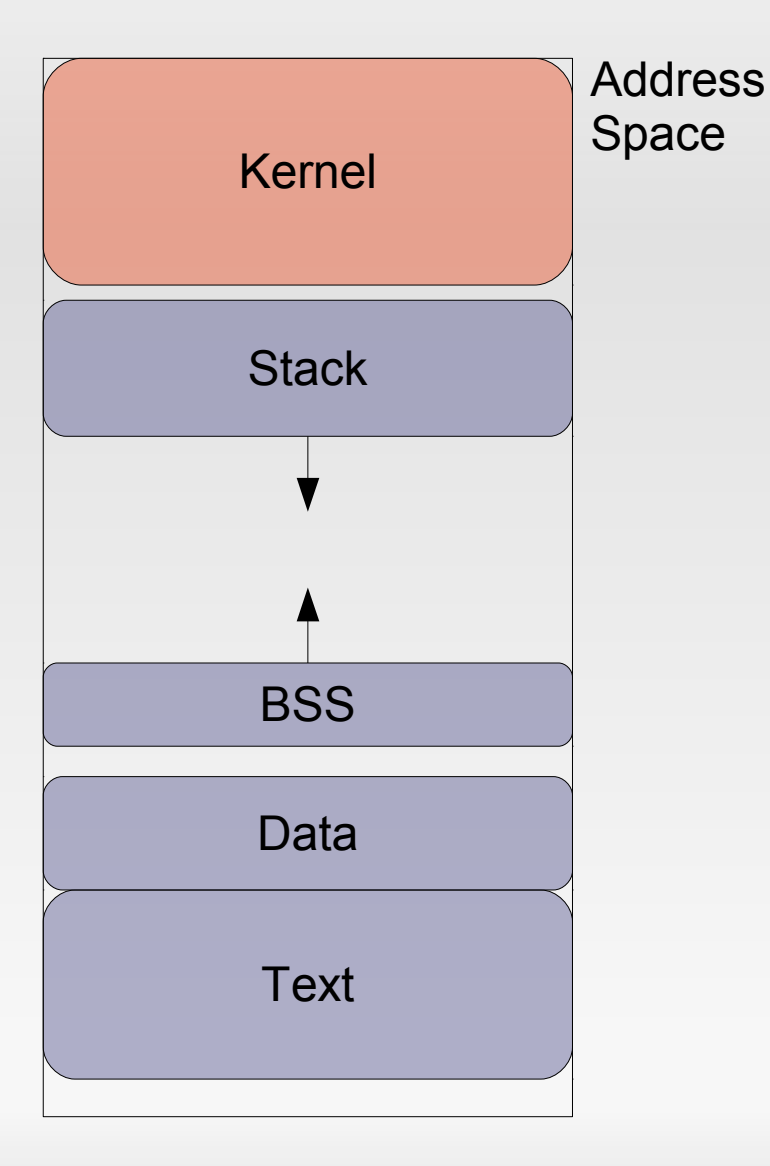

 ROP relies on code & data always being in same location

- Code in app's text segment
- Return address at fixed location on stack
- **Libraries loaded by dynamic** loader
- $\blacksquare$ Idea: randomize address space layout

### **Address space layout randomization**

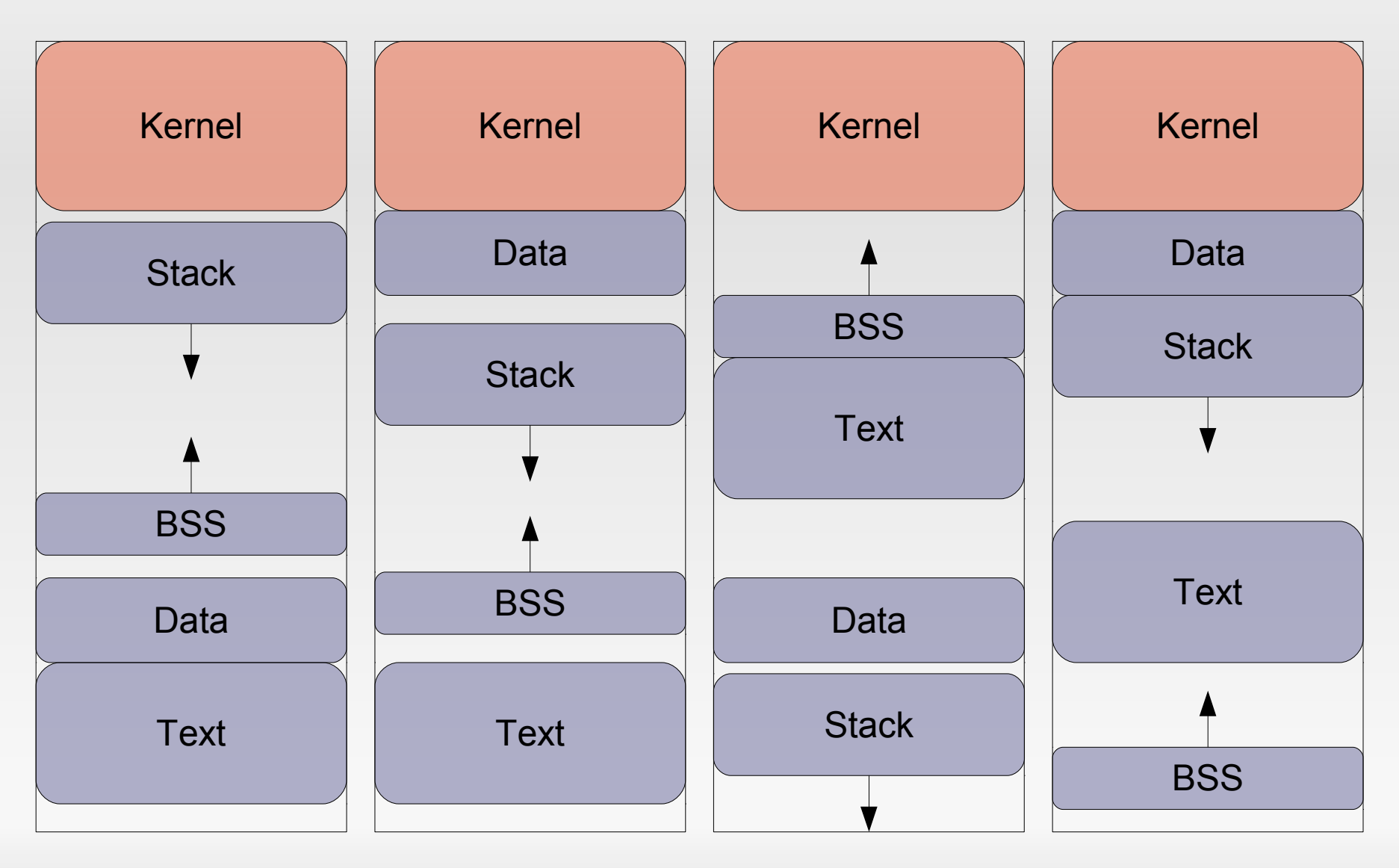

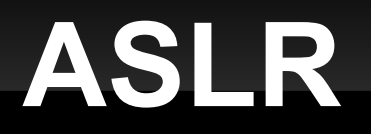

- **Return-to-\* attacks need to guess where targets are**
- Е Implementation-specific limitations on Linux-x86/32
	- Can only randomize 16 bits for stack segment  $\rightarrow$  one right guess in ~32,000 tries
	- Newly spawned child processes inherit layout from parent
- Guess-by-respawn attacks known

# **Things I didn't mention**

- Using printf() to overwrite memory content *Format string attacks*
- **Using malloc/free to modify memory** 
	- Heap overflows
	- C++ vtable pointers
- Heap spraying
- Kernel-level: rootkits
- x86 Sandboxing (SFI, XFI, NativeClient)
- **Web-based attacks → Next week**

### **Conclusion**

"It's an arms race."

–

If it gets too hard to attack your PC, then let's attack your mobile phone …

#### **Is all lost? - Maybe.**

–

### **Exercise**

- Next week (June 29th): 6 DS, E069
- **Hands-on session!**
- You
	- can use the shell and a text editor
	- are able to write basic C programs
	- understand stacks and pointers
	- are not scared by x86 (AT&T-style) assembly

# **Further Reading**

- <http://www.snowplow.org/tom/worm/worm.html>(1988 Morris worm)
- **Phrack magazine [http://phrack.org](http://phrack.org/)**
- $\blacksquare$ [Sha07] H. Shacham et al. *"The Geometry of Innocent Flesh on the Bone: Return-to-libc Without Function Calls (on x86)"* ACM CCS 2007
- **GCC stack smashing protection** <http://www.research.ibm.com/trl/projects/security/ssp/>
- $\blacksquare$ [Cow98] C. Cowan et al. *"StackGuard: Automatic Adaptive Detection and Prevention of Buffer-overflow Attacks"* Usenix Security 1998
- H. Shacham et al. *"On the Effectiveness of Address-Space Randomization"* ACM CCS 2004
- $\blacksquare$ [Mason09] J. Mason et al. *"English Shellcode"* ACM CCS 2009
- B. Yee et al. *"Native Client: A Sandbox for Portable, Untrusted x86 Native Code"* IEEE Security&Privacy 2009

# **Further Reading**

*Designing BSD Rootkits, Joseph Kong*